Министерство образования и науки Российской Федерации федеральное государственное бюджетное образовательное учреждение высшего образования «Кубанский государственный университет» Юридический факультет имени А.А. Хмырова

УТВЕРЖДАЮ: Проректор по учебной работе. качеству образования - первый проректор Хагуров Т.А. апреля 2018 г.

# РАБОЧАЯ ПРОГРАММА ДИСЦИПЛИНЫ М2.В.ДВ.02.02 РАССЛЕДОВАНИЕ КОМПЬЮТЕРНЫХ ПРЕСТУПЛЕНИЙ

Направление подготовки 40.04.01 Юриспруденция

Магистерская программа: «Обеспечение осуществления правосудия процессуальными и криминалистическими средствами доказывания»

Форма обучения: заочная

Квалификация (степень) выпускника: магистр

Краснодар 2018

Рабочая программа дисциплины «Расследование компьютерных преступлений» составлена в соответствии с федеральным государственным образовательным стандартом высшего профессионального образования (ФГОС ВПО) по направлению подготовки 40.04.01 Юриспруденция. утвержденным приказом Минобрнауки России от 14.12.2010 г. № 1763.

Программу составил(и):

Маркосян Г.А. доцент кафедры криминалистики и правовой информатики. К.Э.Н., ДОЦ.

Рабочая программа лисциплины «Расследование компьютерных преступлений» утверждена на заседании кафедры криминалистики и правовой информатики, протокол № 12 от «12» апреля 2018 г.

Заведующий кафедрой криминалистики и правовой информатики, д.ю.н., доцент

Руденко А.В.

полпись

Утверждена на заседании учебно-методической комиссии юридического факультета имени А.А. Хмырова, протокол № 10 от «16» апреля 2018 г.

Председатель УМК юридического факультета имени А.А. Хмырова, д.ю.н, профессор

Прохорова М.Л.

Рецензенты:

Меретуков Г.М., заведующий кафедрой криминалистики Кубанского государственного аграрного университета, д.ю.н., проф., Заслуженный деятель науки Кубани, Заслуженный юрист Республики Адыгея

Долгов А.А., Председатель Совета Краснодарского регионального отделения Ассоциации юристов России, к.ю.н., Заслуженный юрист Кубани

#### **1 Цели и задачи изучения дисциплины.**

#### **1.1 Цель освоения дисциплины.**

Учебная дисциплина «Расследование компьютерных преступлений» имеет своей целью обеспечить знание теоретических и практических основ при расследовании компьютерных преступлений; подготовка студентов к эффективному применению в процессе обучения в вузе и в ходе будущей профессиональной деятельности.

Многие субъекты общественных отношений уже не могут существовать и нормально функционировать без взаимного информационного обмена и использования в своих технологических процессах разнообразных компьютерных устройств.

Как свидетельствует статистика, в последнее время количество преступлений в сфере компьютерных технологий неуклонно увеличивается, возрастает их удельных вес по размерам причиненного вреда в общей доле моральных и материальных потерь от обычных видов преступлений. Расследование подобных преступлений вызывает серьезные затруднения в документировании преступной деятельности, выявлении преступников, требует привлечения специалистов в области вычислительной техники, цифровых средств электросвязи и защиты конфиденциальной информации.

Дисциплина «Расследование компьютерных преступлений» имеет также своей целью повышение общей правовой культуры магистрантов, формирование у них прочной теоретической базы для понимания и усвоения теоретических положений современных компьютерных преступлений, а также навыков самостоятельного применения навыков борьбы с компьютерными преступлениями в соответствии с требованиями, установленными Федеральным государственным образовательным стандартом высшего профессионального образования по направлению подготовки (профилю) «Юриспруденция» (квалификация (степень) выпускника – магистр).

#### **1.2 Задачи дисциплины.**

Формирование у будущих специалистов самостоятельного и творческого подхода к освоению мировой информационной среды, знания о состоянии рынка информационных ресурсов и услуг, а также практических навыков по их получению и использованию.

Задача изучения дисциплины – изучение основных понятий и сущности компьютерных преступлений.; изучить уголовно-правовую характеристику компьютерных преступлений., а также способы совершения компьютерных преступлений и типичные следы.

Задачи:

**–** сформировать знания теоретических и практических основ при расследовании компьютерных преступлений.

**–** научить использовать технические средства при расследовании компьютерных преступлений.

**–** научить разбираться в аппаратных, программных и информационных ресурсах при расследовании компьютерных преступлений.

Освоение дисциплины направлено на формирование у студентов способности добросовестно исполнять профессиональные обязанности, соблюдать принципы этики юриста при расследовании компьютерных преступлений, компетентно использовать на практике приобретенных умений и навыков в организации исследовательских работ, в управлении коллективом при расследовании компьютерных преступлений, выявлять, пресекать, раскрывать и расследовать правонарушения и преступления в сфере компьютерной

информации, воспринимать, анализировать и реализовывать управленческие инновации в профессиональной деятельности при расследовании компьютерных преступлений.

#### **1.3 Место дисциплины в структуре образовательной программы.**

Дисциплина «Расследование компьютерных преступлений» относится к вариативной (профильной) части профессионального цикла, Блока М2 учебного плана, выступая в качестве дисциплины по выбору (М2.В.ДВ.02.02) по направлению подготовки 40.04.01 «Юриспруденция» магистерской программы «Обеспечение осуществления правосудия процессуальными и криминалистическими средствами доказывания».

Курс дисциплины «Расследование компьютерных преступлений» занимает важное место в процессе воспитания правового сознания и правовой культуры магистрантов, и служит надѐжной основой для дальнейшего освоения правовых дисциплин.

Успешное освоение дисциплины «Расследование компьютерных преступлений» создаст прочный базис для дальнейшей научно-исследовательской и практической деятельности.

Дисциплина «Расследование компьютерных преступлений» является базовой для успешного освоения таких учебных дисциплин, как «Расследование преступлений террористического характера», «Проблемы криминалистической тактики», а также успешного прохождения и освоения практик, формирующих профессиональные навыки обучающихся, прохождения государственной итоговой аттестации, написания и защиты выпускной квалификационной работы, а также для последующего успешного обучения в магистратуре и аспирантуре.

## **1.4 Перечень планируемых результатов обучения по дисциплине (модулю), соотнесенных с планируемыми результатами освоения образовательной программы**  Изучение данной учебной дисциплины направлено на формирование у обучающихся обще-

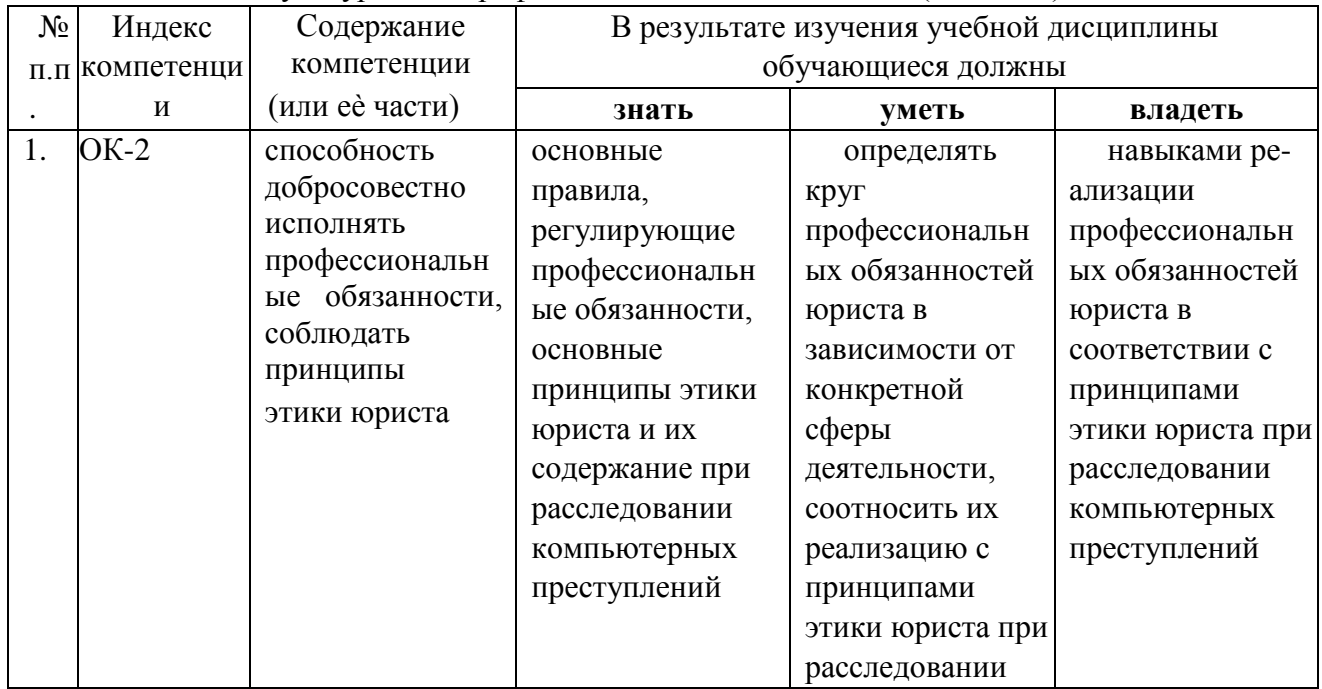

культурных и профессиональных компетенций (ОК и ПК)

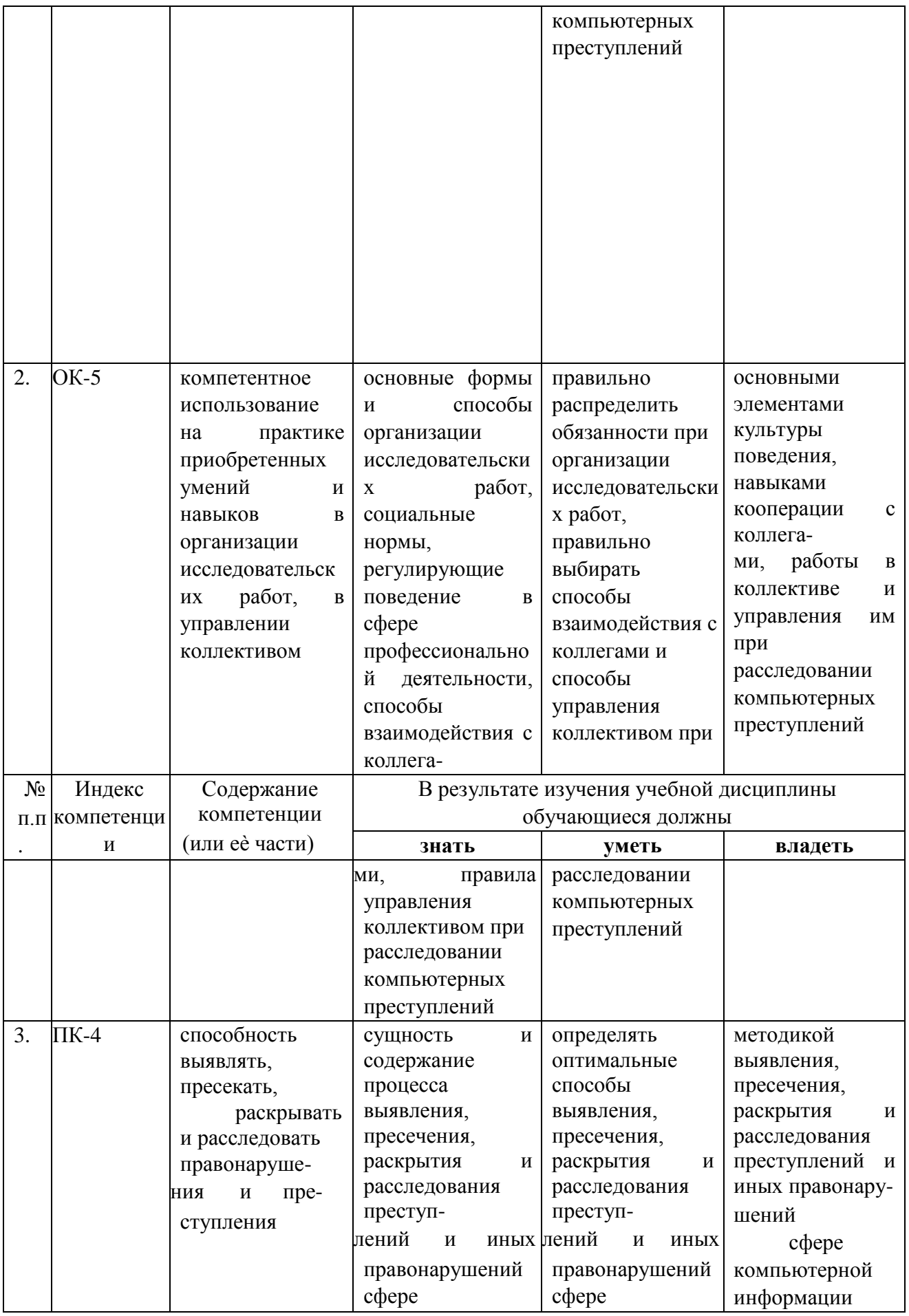

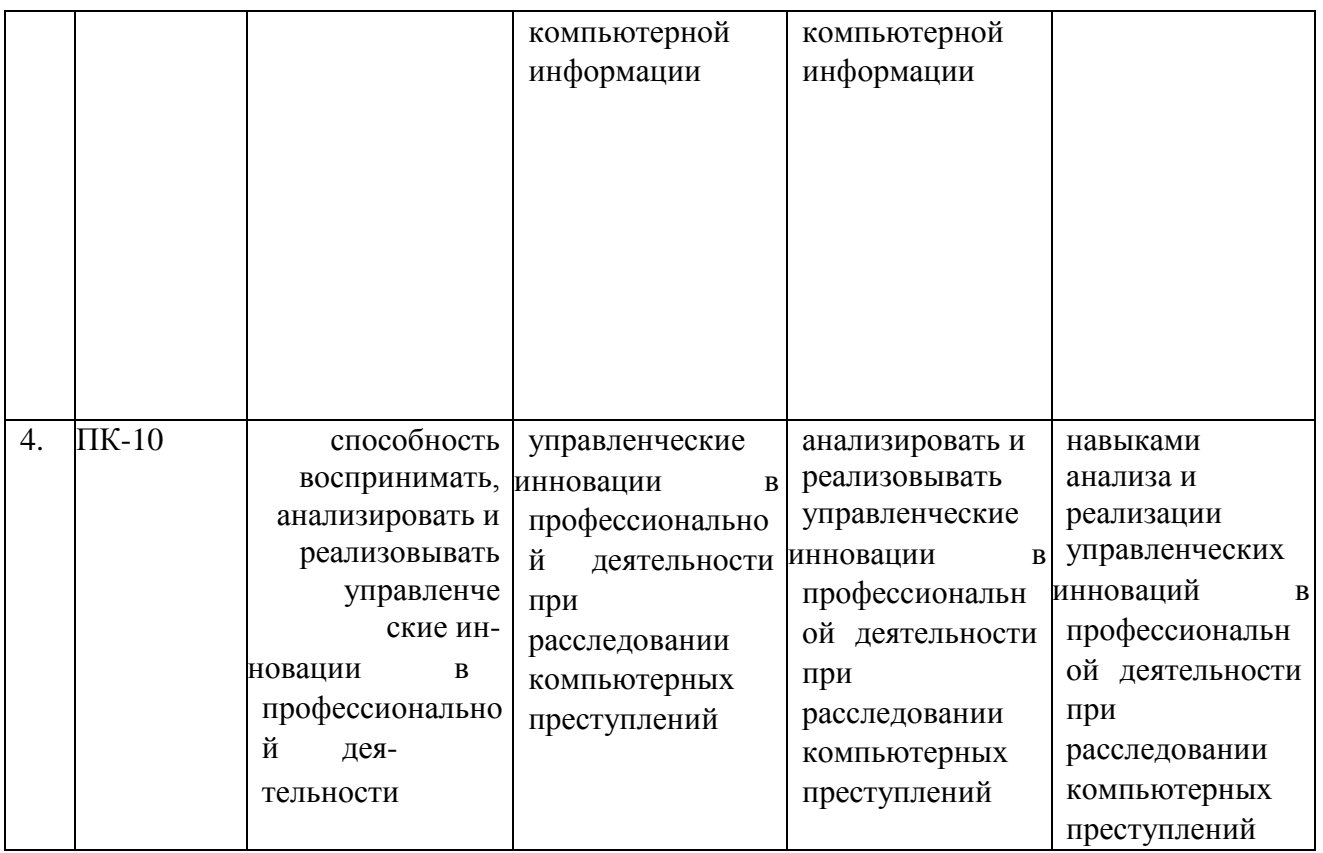

# **2. Структура и содержание дисциплины.**

# **2.1 Распределение трудоѐмкости дисциплины по видам работ.**

Общая трудоѐмкость дисциплины составляет 2 зач. ед. (72 часов), их распределение по видам работ представлено в таблице

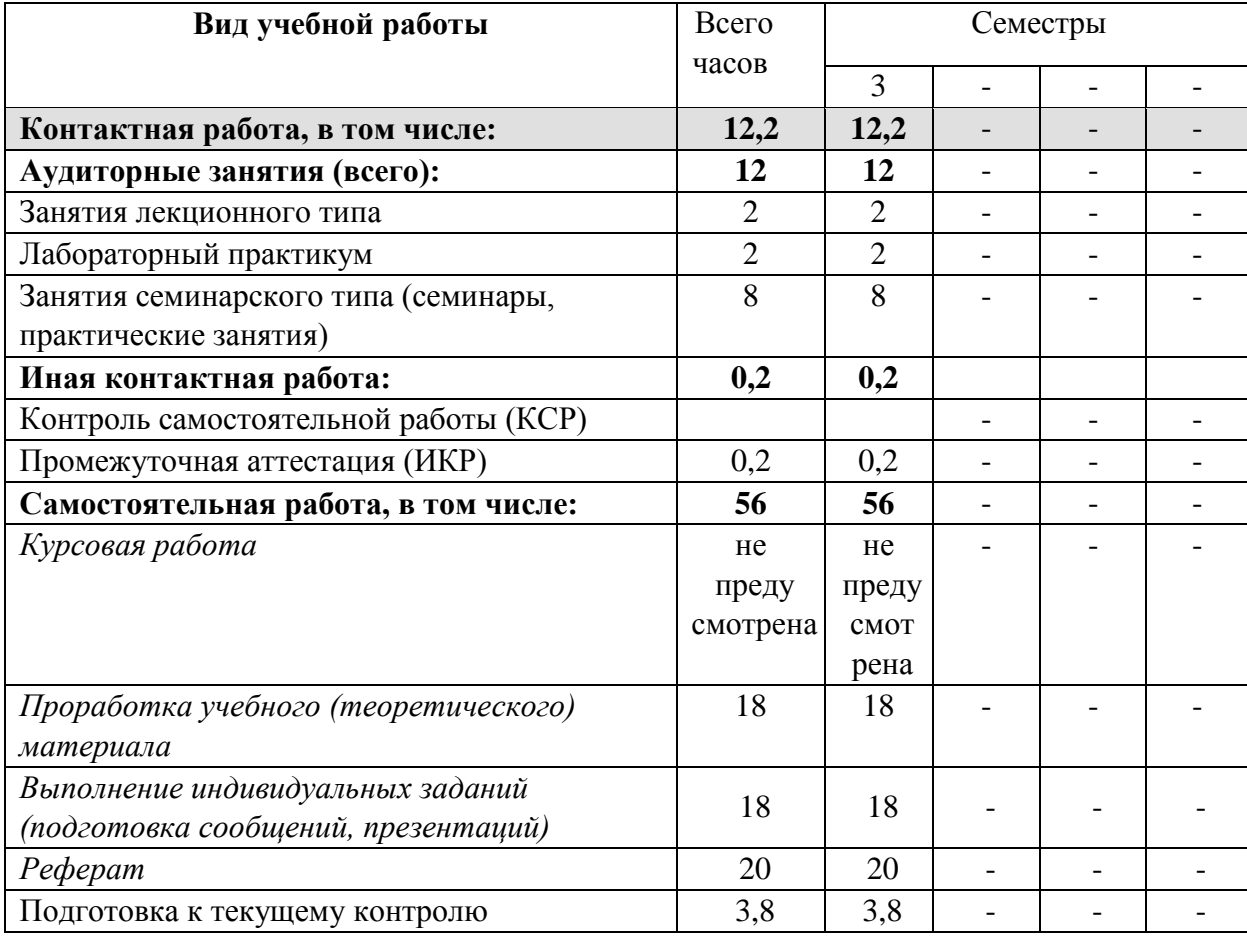

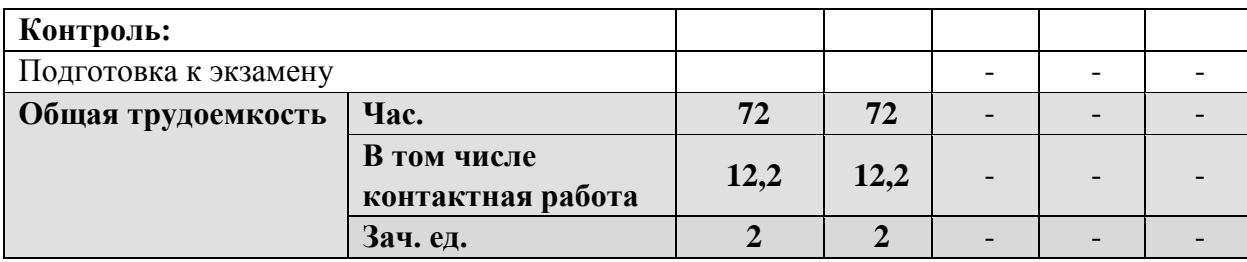

## **2.2 Структура дисциплины:**

Распределение видов учебной работы и их трудоемкости по разделам дисциплины. Разделы дисциплины, изучаемые в 3 семестре

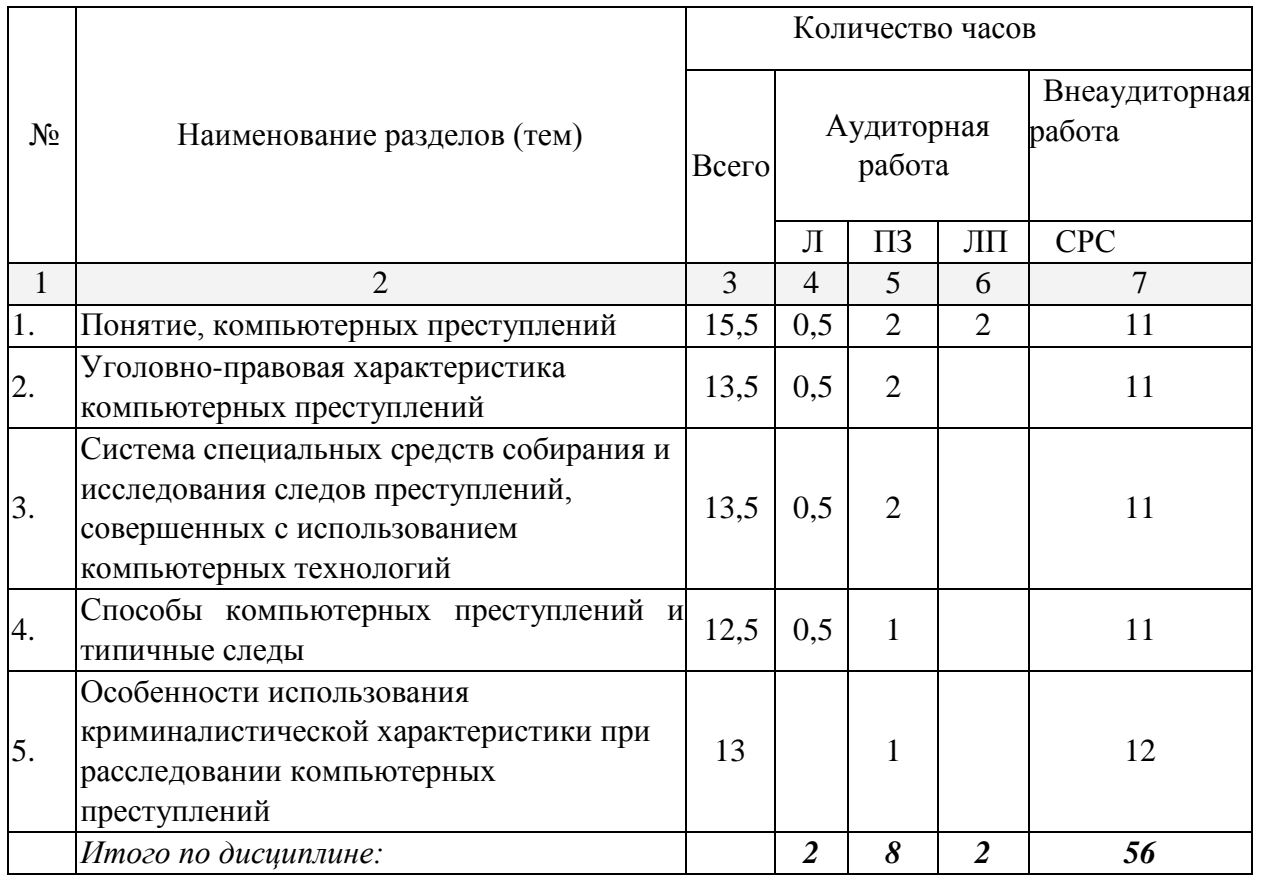

Примечание: Л – лекции, ПЗ – практические занятия / семинары, ЛП – лабораторный практикум, СРС – самостоятельная работа студента

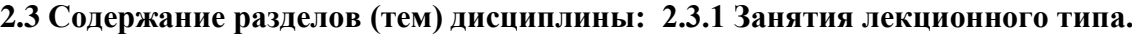

| $N_2$ | Наименование   | Содержание раздела (темы)                   | Форма текущего        |
|-------|----------------|---------------------------------------------|-----------------------|
|       | раздела (темы) |                                             | контроля <sup>1</sup> |
|       |                |                                             |                       |
|       | Понятие,       | 1. Понятие компьютерного преступления и его | P, PT, C              |
|       | компьютерных   | особенности.                                |                       |
|       | преступлений   | 2. Виды компьютерных преступлений.          |                       |
|       |                | 3. Методы обнаружения и предупреждения      |                       |
|       |                | преступлений в информационной среде.        |                       |

<sup>1</sup> Конкретная форма текущего контроля избирается преподавателем.

 $\overline{a}$ 

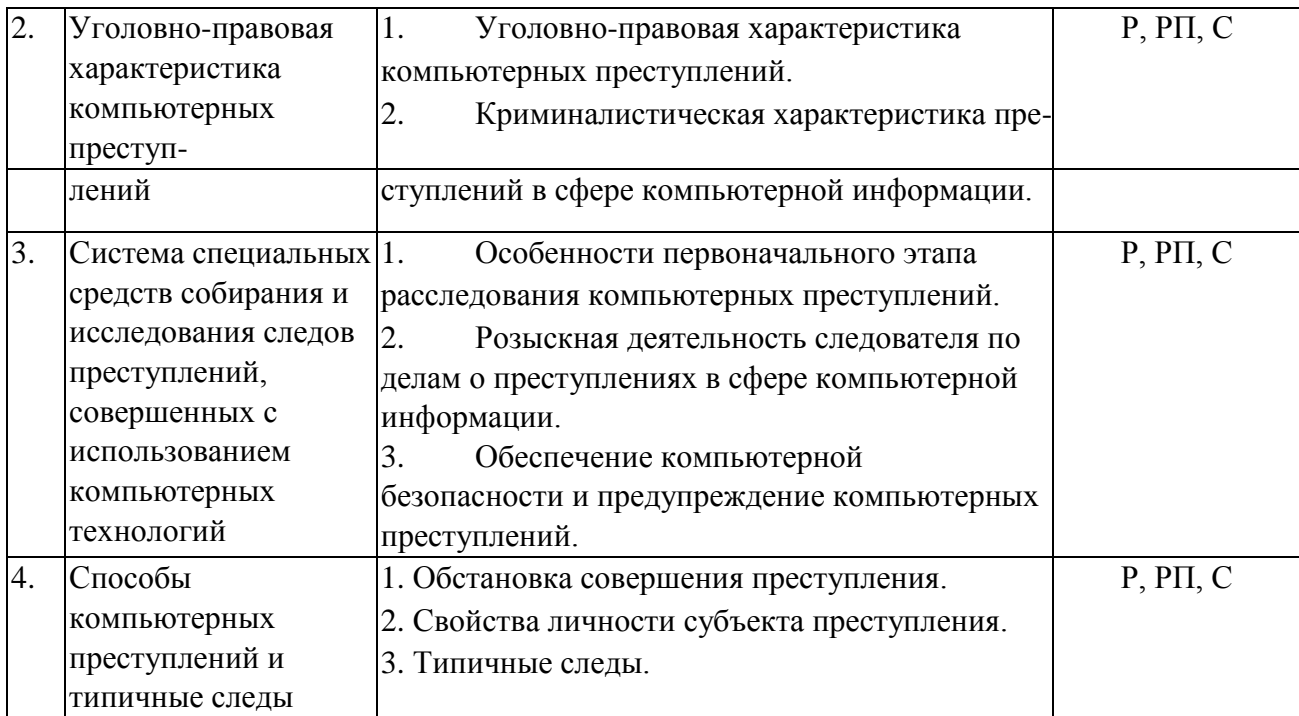

Примечание: Р − написание реферата, РП – написание реферата с презентацией, С − сообщение.

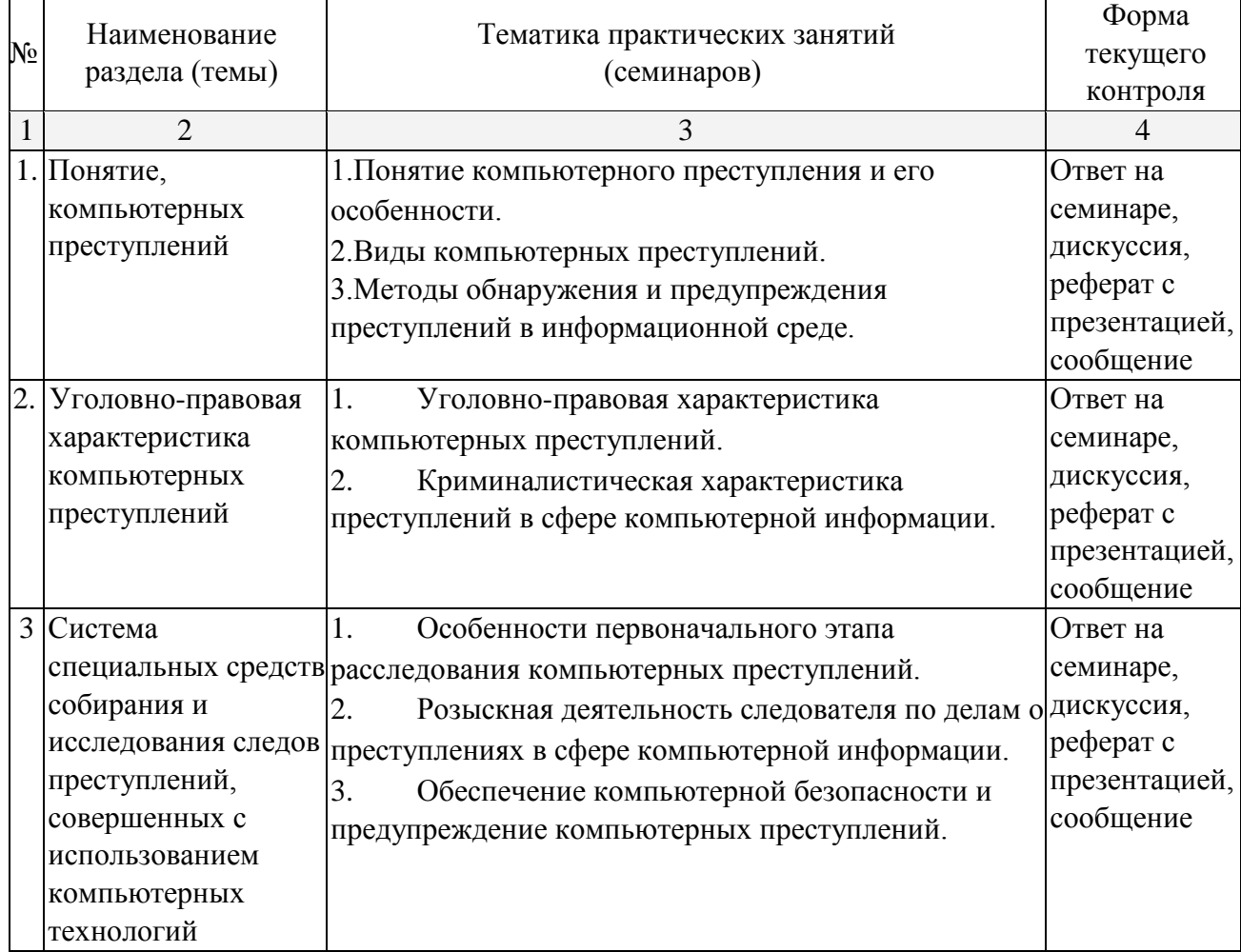

# **2.3.2 Занятия семинарского типа.**

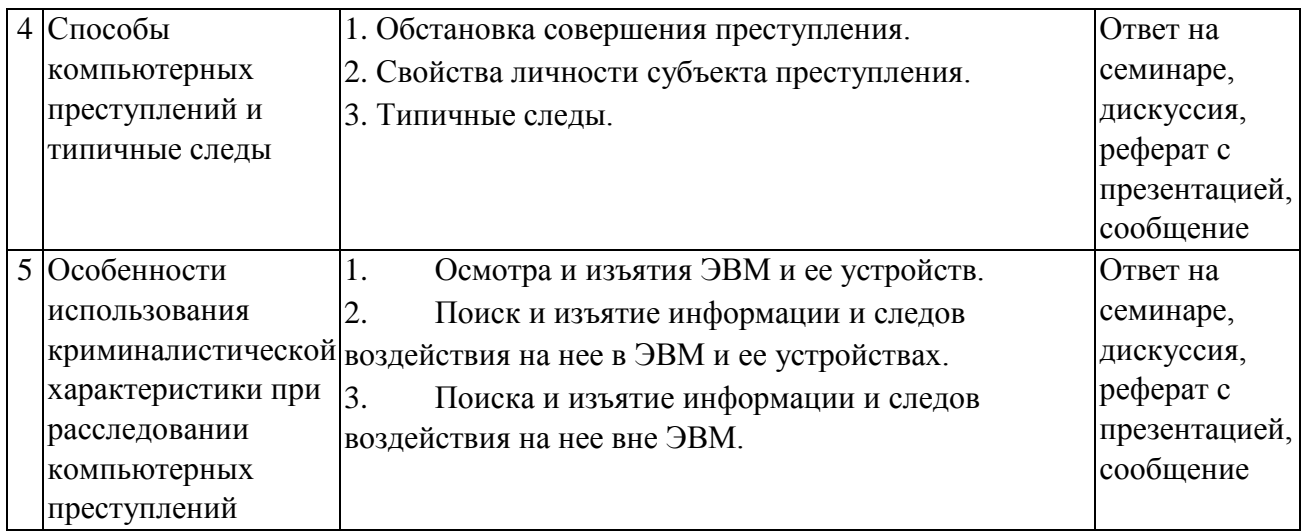

## **2.3.3 Лабораторный практикум**

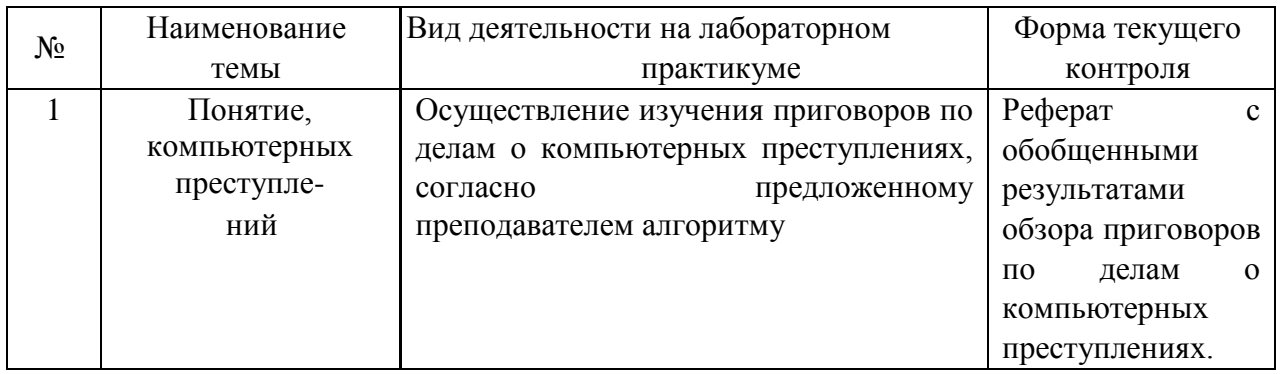

# **2.3.4 Примерная тематика курсовых работ (проектов)** Курсовые работы не предусмотрены.

# **2.4 Перечень учебно-методического обеспечения для самостоятельной работы обучающихся по дисциплине**

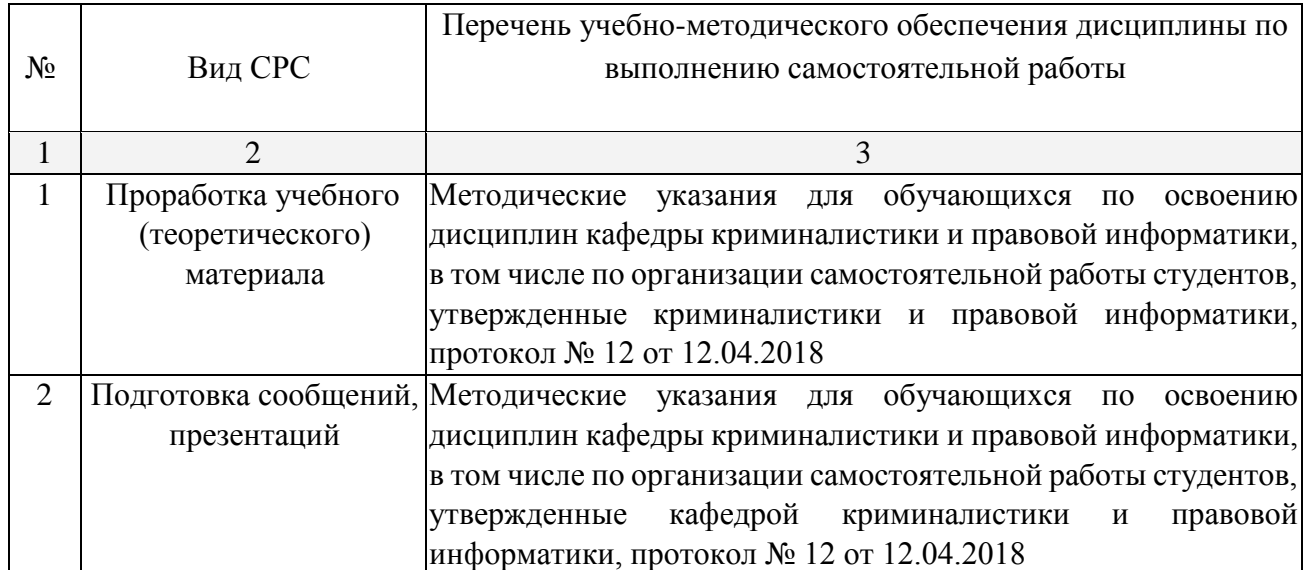

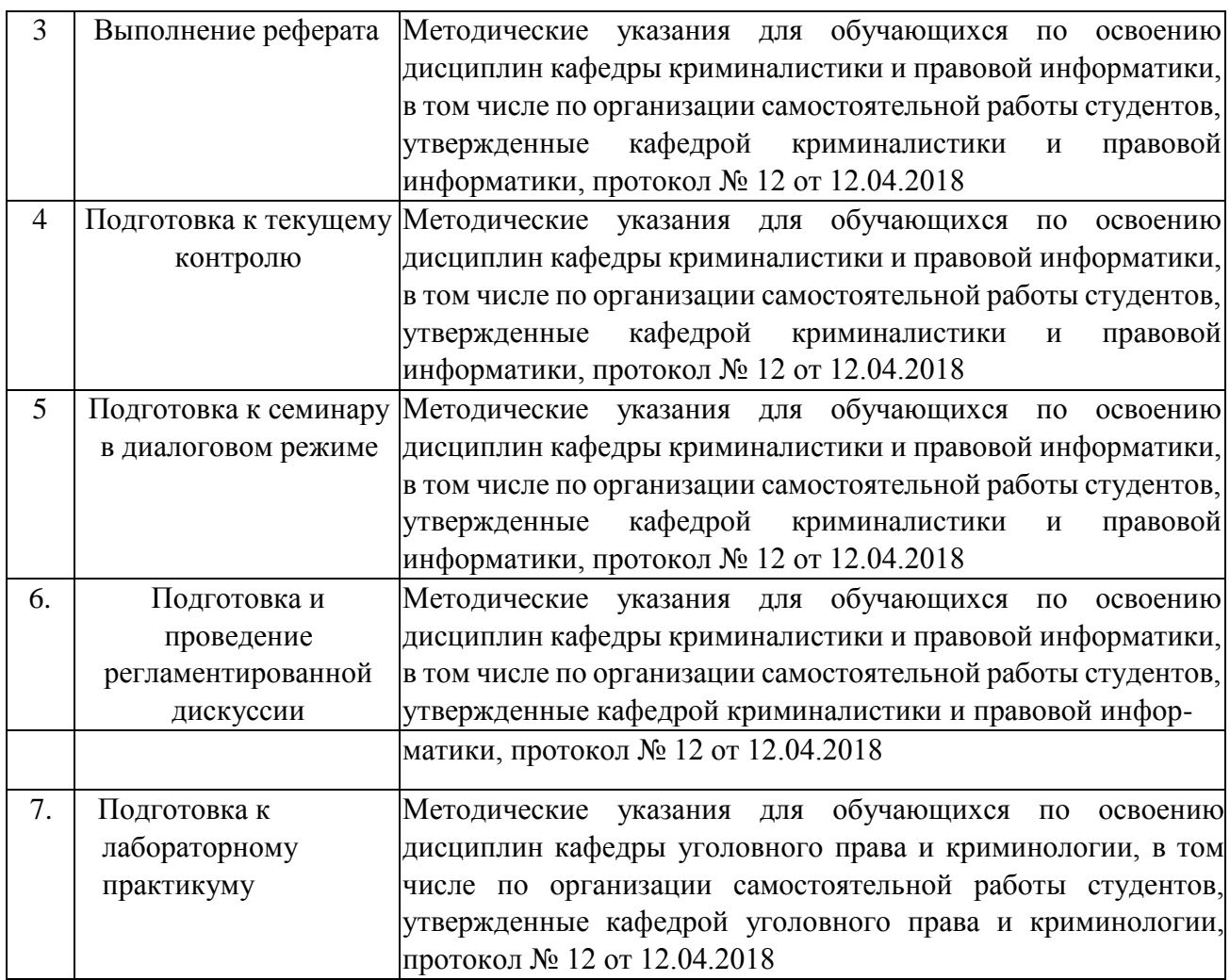

## **3. Образовательные технологии.**

При изучении дисциплины «Расследование компьютерных преступлений» применяются такие образовательные технологии, используемые при реализации различных видов учебной работы, как лекция-визуализация, проблемная лекция, регламентированная дискуссия, тестирование.

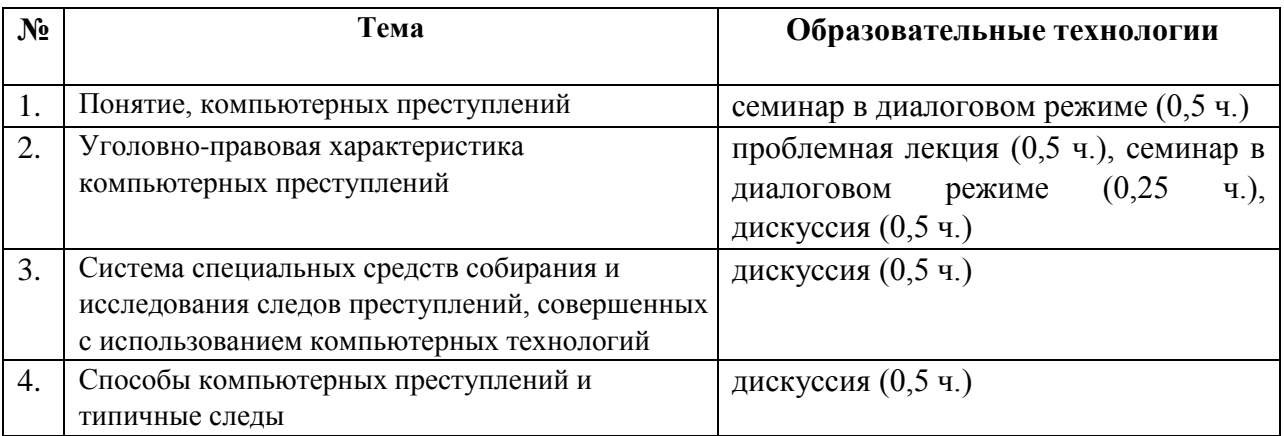

## **4. Оценочные средства для текущего контроля успеваемости и промежуточной аттестации.**

#### **4.1 Фонд оценочных средств для проведения текущего контроля.**

## *Примерные контрольные вопросы по Теме 1. Понятие, сущность компьютерных преступлений.*

- 1. Каковы навыками реализации профессиональных обязанностей юриста в соответствии с принципами этики юриста при расследовании компьютерных преступлений?
- 2. Каковы основные элементы культуры поведения, навыками кооперации с коллегами, работы в коллективе и управления им при расследовании компьютерных преступлений.
- 3. В чем отличие информации от правовой информации в методикой выявления, пресечения, раскрытия и расследования преступлений и иных правонарушений сфере компьютерной информации?

## *Примерные контрольные вопросы по Теме 2. особенности использования криминалистической характеристики при расследовании компьютерных преступлений*

- 1. Понятие, содержание и основные элементы криминалистической характеристики преступлений в сфере компьютерной информации и навыками анализа и реализации управленческих инноваций в профессиональной деятельности при расследовании компьютерных преступлений.
- 2. Непосредственный предмет преступного посягательства по делам о компьютерных преступлениях и методикой выявления, пресечения, раскрытия и расследования преступлений в сфере компьютерной информации.
- 3. Особенность личностной характеристики преступника и методики выявления, пресечения, раскрытия и расследования преступлений и иных правонарушений сфере компьютерной информации.
- 4. Особенности обстановки совершения компьютерных преступлений и методика выявления, пресечения, раскрытия и расследования преступлений и иных правонарушений сфере компьютерной информации.

#### $\Pi$ римерные темы сообщений, рефератов, презентаций<sup>2</sup>

- 1. Влияние Белкина Р.С. в методике выявления, пресечения, раскрытия и расследования преступлений и иных правонарушений сфере компьютерной информации.
- 2. Реализации профессиональных обязанностей юриста в соответствии с принципами этики юриста при расследовании компьютерных преступлений
- 3. Взаимосвязи и взаимозависимости между элементами криминалистической характеристики.

#### *Примерные вопросы для обсуждения в ходе научной дискуссии*

1. Осмотр места происшествия.

 $\overline{a}$ 

2. Осмотр средства электронно-вычислительной техники.

<sup>2</sup> Количество письменных работ по дисциплине варьируется. Право выбора тематики письменных работ и их количества принадлежит студентам, но реализуется по согласованию с преподавателем. Однако в отдельных случаях преподаватель вправе обязать студента выполнить письменную работу того или иного вида по заданной тематике.

- 3. Осмотр машинного носителя информации.
- 4. Осмотр документа на машинном носителе.
- 5. Осмотр машинограммы.
- 6. Изъятие средств электронно-вычислительной техники и компьютерной информации как элемент отдельных следственных действий.
- 7. Обыск и выемка.
- 8. Криминалистическое исследование операционных систем и СУБД.

#### *Тема и задание для лабораторного практикума*

Тема: «Понятие, компьютерных преступлений»

Задание: Осуществить изучение не менее 10 приговоров по делам о компьютерных преступлениях,

[http://sudact.ru/regular/?utm\\_campaign=sudact&utm\\_source=google&utm\\_medium=cpc&utm\\_con](http://sudact.ru/regular/?utm_campaign=sudact&utm_source=google&utm_medium=cpc&utm_content=126104425)  [tent=126104425\),](http://sudact.ru/regular/?utm_campaign=sudact&utm_source=google&utm_medium=cpc&utm_content=126104425) согласно алгоритму, предложенному преподавателем, и оформить результаты в виде реферата.

4. **Оценочные средства для текущего контроля успеваемости и промежуточной аттестации.** 

**4.1 Фонд оценочных средств для проведения промежуточной аттестации** 

#### **ПЕРЕЧЕНЬ ВОПРОСОВ**

**для изучения дисциплины «Расследование компьютерных преступлений»** 1. Понятие информации.

- 2. Нормативно закрепленное понятие «информации» в законах 1995 и 2006гг.
- 3. Отличие информации, компьютерной информации, правовой информации.
- 4. Компьютерные технологии: понятие, значение, сущность.
- 5. Уголовный кодекс и преступления в сфере компьютерной информации.

6. Основные элементы культуры поведения, навыками кооперации с коллегами, работы в коллективе и управления им при расследовании компьютерных преступлений.

7. Анализ и реализация управленческих инноваций в профессиональной деятельности при расследовании компьютерных преступлений.

8. Объект и объективная сторона.

9. Субъект и субъективная сторона.

10. Квалификационные признаки.

11. Понятие, содержание и основные элементы криминалистической характеристики преступлений в сфере компьютерной информации.

12. Непосредственный предмет преступного посягательства по делам о компьютерных преступлениях.

13. Личностная характеристика преступника, совершающего компьютерные преступления.

14. Особенности обстановки совершения компьютерных преступлений.

15. Понятие способа совершения компьютерного преступления.

16. Классификация способов совершения компьютерных преступлений.

17. Понятие и классификация следов компьютерных преступлений.

18. Регистрационные файлы операционных систем и регистрационные файлы СУБД как доказательства по делу.

19. Особенности возбуждения уголовного дело при расследовании преступлений в сфере компьютерной информации.

20. Типичные следственные ситуации.

21. Методики выявления, пресечения, раскрытия и расследования преступлений и иных правонарушений сфере компьютерной информации.

22. Особенности выдвижения и проверки следственных версий.

23. Осмотр места происшествия.

24. Осмотр средства электронно-вычислительной техники.

25. Осмотр машинного носителя информации.

26. Осмотр документа на машинном носителе.

27. Осмотр машинограммы.

28. Изъятие средств электронно-вычислительной техники и компьютерной информации как элемент отдельных следственных действий.

29. Обыск и выемка.

30. Криминалистическое исследование операционных систем и СУБД.

31. Специалист согласно УПК (Процессуальные права и обязанности).

32. Подготовка к проведению следственного действия (на примере осмотра места происшествия).

33. Требования, предъявляемые к специалисту.

34. Перечень следственный действий проводимых с помощью специалиста.

35. Ограничения при использовании помощи специалиста.

36. Автороведческая экспертиза.

37. Компьютерно-техническая экспертиза.

38. Классификация компьютерно-технических экспертиз.

39. Компьютерно-сетевая экспертиза.

40. Комплексная компьютерно-техническая и технико-криминалистическая экспертиза документов, изготовленных на матричных игольчатых принтерах.

41. Специальные структуры в правоохранительных органах в борьбе с преступлениями в сфере компьютерной информации.

42. Специализированное программное обеспечения для предупреждения и выявления преступлений данной категории.

43. Сущность фиксации следовой информации по делам о компьютерных преступлениях.

44. Особенности фиксации следовой информации о попытках зондирования компьютерных систем или ведения радиоэлектронной разведки.

45. Особенности фиксации следовой информации о действии вредоносных программ в ходе осмотра компьютерных систем и их сете

46. Особенности фиксации следовой информации при проведении аудита компьютерных систем в ходе осмотра компьютерных систем и их сетей.

## **5. Перечень нормативных правовых актов, основной и дополнительной литературы, необходимой для освоения дисциплины.**

**3:** 

**5.1 Нормативные правовые акты**

1.Конституция Российской Федерации 1993 г. (с попр.) // URL: http://www.consultant.ru/document/cons\_doc\_LAW\_28399/.

2.Женевская конвенция об открытом море 1958 г.; Конвенция о преступлениях и некоторых других актах, совершаемых на борту воздушных судов 1963 г. («Токийская конвенция») // Веб-сайт ООН. – URL: http://www.un.org/ru/documents/decl\_conv/conventions/pdf/hsea.pdf.

3.Конвенция о борьбе с незаконным захватом воздушных судов 1970 г. («Гаагская конвенция») // Веб-сайт ООН. – URL: http://www.un.org/ru/documents/decl\_conv/conventions/aircraft\_seizure.shtml.

4.Конвенция о борьбе с незаконными актами, направленными против безопасности гражданской авиации 1971 г. («Монреальская конвенция») // Вебсайт **ООН.** – URL:

[http://www.un.org/ru/documents/decl\\_conv/conventions/aviation\\_security.shtml.](http://www.un.org/ru/documents/decl_conv/conventions/aviation_security.shtml)

5.Международная конвенция о борьбе с захватом заложников 1979 г. («Конвенция о заложниках») // Веб-сайт ООН. – URL: [http://www.un.org/ru/documents/decl\\_conv/conventions/hostages.shtml.](http://www.un.org/ru/documents/decl_conv/conventions/hostages.shtml) 

6.Конвенция о физической защите ядерного материала 1980 г. // Веб-сайт ООН. – URL:

http://www.un.org/ru/documents/decl\_conv/conventions/nucmat\_protection.shtml.

7.Конвенция ООН по морскому праву 1982 г. // Веб-сайт ООН. – URL: http://www.un.org/depts/los/convention\_agreements/texts/unclos/unclos\_r.pdf.

8.Конвенция о борьбе с незаконными актами, направленными против безопасности морского судоходства 1988 г. // Веб-сайт ООН. – URL: http://www.un.org/ru/documents/decl\_conv/conventions/maritme.shtml.

9.Международная конвенция о борьбе с бомбовым терроризмом 1997 г. // Вебсайт **ООН.** – URL: http://www.un.org/ru/documents/decl\_conv/conventions/bombing.shtml.

10. Международная конвенция о борьбе с финансированием терроризма 1999 г. // Веб-сайт ООН. – URL: http://www.un.org/ru/documents/decl\_conv/conventions/terfin.shtml.

11. Международная конвенция о борьбе с актами ядерного терроризма 2005 г. // Веб-сайт ООН. – URL: http://www.un.org/ru/documents/decl\_conv/conventions/nucl\_ter.shtml.

12. Протокол о борьбе с незаконными актами насилия в аэропортах, обслуживающих международную гражданскую авиацию, 1988 г., дополняющий Конвенцию о

борьбе с незаконными актами, направленными против безопасности гражданской авиации // Веб-сайт ООН. – URL: http://www.un.org/ru/documents/decl\_conv/conventions/airports.shtml.

13. Протокол 2005 г. к Конвенции о борьбе с незаконными актами, направленными против безопасности морского судоходства // Веб-сайт ООН. – URL:

http://www.un.org/ru/documents/decl\_conv/conventions/nucmat\_protection.shtml.

14. Европейская конвенция о пресечении терроризма 1977 г. // Вебсайт Совета Европы. – URL:

https://rm.coe.int/CoERMPublicCommonSearchServices/DisplayDCTMContent?documentId= 090 000168007733b.

<sup>3</sup> Преподавателем может быть предложен дополнительный перечень нормативно-правовых актов применительно к отдельным темам дисциплины.

15.Протокол 2003 г. с поправками к Европейской конвенции 1977 г. о пресечении терроризма // Веб-сайт Совета Европы. – URL:

https://rm.coe.int/CoERMPublicCommonSearchServices/DisplayDCTMContent?documentId= 090000168008373b.

16.Конвенция Совета Европы о предупреждении терроризма 2005 г. // http://nac.gov.ru/zakonodatelstvo/mezhdunarodnye-pravovye-akty/konvenciya-sovetaevropyo.html. 17. Конвенция Совета Европы об отмывании, выявлении, конфискации доходов от преступной деятельности и финансировании терроризма 2005 г. // http://base.garant.ru/2570351/cc384117f448d63c9e26583848a7abd0/.

18.Шанхайская конвенция о борьбе с терроризмом, сепаратизмом и экстремизмом 2002 г. // Президент РФ [Официальный сайт] − URL: http://kremlin.ru/supplement/3405.

19.Уголовный кодекс Российской Федерации 1996 г. (в действующей редакции) // Официальный интернет-портал правовой информации [Официальный портал] − URL: http://pravo.gov.ru/proxy/ips/?docbody=&nd=102041891.

20.О безопасности: Федеральный закон от 28 декабря 2010 г. № 390-ФЗ // Президент РФ [Официальный сайт] − URL: http://kremlin.ru/acts/bank/32417.

21.Об оружии: Федеральный закон от 13 декабря 1996 г. № 150-ФЗ // Президент РФ [Официальный сайт] − URL: http://kremlin.ru/acts/bank/10364.

22.О противодействии терроризму: Федеральный закон от 6 марта 2006 г. № 35ФЗ // Президент РФ [Официальный сайт] – URL: http://kremlin.ru/acts/bank/23522.

23.Стратегия национальной безопасности Российской Федерации: утв. Указом Президента Российской Федерации от 31.12.2015 г. №683 // Президент РФ [Официальный сайт] − URL: http://kremlin.ru/acts/bank/40391.

## **5.2 Основная учебная и научная литература:**

1. Яблоков, Н. П. Криминалистика : учебник / Н. П. Яблоков. — 2-е изд., перераб.

и доп. — М. : Издательство Юрайт, 2016. — 303 с. — (Серия : Прикладной курс). — ISBN 978- 5-9916-7219-1. — Режим доступа : www.biblio-online.ru/book/D5A0DDCA-F33A-46688501- 292EA34887B3.

2. Щеглов, А. Ю. Защита информации: основы теории : учебник для бакалавриата и магистратуры / А. Ю. Щеглов, К. А. Щеглов. — М. : Издательство Юрайт, 2017. — 309 с. — (Серия : Бакалавр и магистр. Академический курс). — ISBN 978-5-534-04732-5. — Режим доступа : [www.biblio-online.ru/book/66BFD4E7-30AA-](http://www.biblio-online.ru/book/66BFD4E7-30AA-4966-846B-E345227ECAF7)[4966-846B-E345227ECAF7.](http://www.biblio-online.ru/book/66BFD4E7-30AA-4966-846B-E345227ECAF7)

## **5.2 Дополнительная литература:**

1. Егоров, Н. Н. Криминалистическая методика : учебное пособие для бакалавриата и магистратуры / Н. Н. Егоров, Е. П. Ищенко. — М. : Издательство Юрайт, 2017. — 118 с. — (Серия : Бакалавр и магистр. Академический курс). — ISBN 978-5-534-04978-7. — Режим доступа [: www.biblio-online.ru/book/CE0DB7A4-AD57-4143-B896-FB43C1488797.](http://www.biblio-online.ru/book/CE0DB7A4-AD57-4143-B896-FB43C1488797) 2. Черткова,

Е. А. Компьютерные технологии обучения : учебник для вузов / Е. А. Черткова. — 2-е изд., испр. и доп. — М. : Издательство Юрайт, 2017. — 297 с. — (Серия : Университеты России). — ISBN 978-5-534-01255-2. — Режим доступа : [www.biblioonline.ru/book/44E3DBD2-533A-438B-](http://www.biblio-online.ru/book/44E3DBD2-533A-438B-9E02-94C2CC0052FC)[9E02-94C2CC0052FC.](http://www.biblio-online.ru/book/44E3DBD2-533A-438B-9E02-94C2CC0052FC) 

**3.** Максимова Е.А. Вопросы работы с компьютерными преступлениями на этапе расследовании / ISSN 2305-7815. Вестник Волгоградского государственного университета. Серия. 10, Инновационная деятельность. 2017. Т. 11. № 3. Режим доступа : https://elibrary.ru/download/elibrary\_32764096\_36228158.pdf

## **5.4 Периодические издания:**

.

1. Государство и право // [https://elibrary.ru/contents.asp?titleid=7774.](https://elibrary.ru/contents.asp?titleid=7774)

2. Вестник Воронежского государственного университета.

Серия: Право // [https://elibrary.ru/contents.asp?titleid=25695.](https://elibrary.ru/contents.asp?titleid=25695)

3. Вестник Краснодарского университета МВД России // [https://xn--d1alsn.xn](https://крду.мвд.рф/Nauka/Redakcionno_izdatelskaja_dejatelnost/Nauchno_prakticheskij_zhurnal_Vestnik_Kr/Arhiv_zhurnalov)[b1aew.xn-](https://крду.мвд.рф/Nauka/Redakcionno_izdatelskaja_dejatelnost/Nauchno_prakticheskij_zhurnal_Vestnik_Kr/Arhiv_zhurnalov)

[p1ai/Nauka/Redakcionno\\_izdatelskaja\\_dejatelnost/Nauchno\\_prakticheskij\\_zhurnal\\_Vestnik\\_Kr/Ar](https://крду.мвд.рф/Nauka/Redakcionno_izdatelskaja_dejatelnost/Nauchno_prakticheskij_zhurnal_Vestnik_Kr/Arhiv_zhurnalov)  hiv zhurnalov[.](https://крду.мвд.рф/Nauka/Redakcionno_izdatelskaja_dejatelnost/Nauchno_prakticheskij_zhurnal_Vestnik_Kr/Arhiv_zhurnalov)

4. Общество и право // [https://xn--d1alsn.xn--b1aew.xn-](https://крду.мвд.рф/Nauka/Redakcionno_izdatelskaja_dejatelnost/Obshhestvo_i_pravo/Arhiv_zhurnalov)

[p1ai/Nauka/Redakcionno\\_izdatelskaja\\_dejatelnost/Obshhestvo\\_i\\_pravo/Arhiv\\_zhurnalov.](https://крду.мвд.рф/Nauka/Redakcionno_izdatelskaja_dejatelnost/Obshhestvo_i_pravo/Arhiv_zhurnalov)

5. Северо-Кавказский юридический вестник» //<http://vestnik.uriu.ranepa.ru/archives/>

6. Сибирский юридический вестник //<https://elibrary.ru/contents.asp?titleid=9378> .

7. Юридический вестник Кубанского государственного университета // <https://elibrary.ru/contents.asp?titleid=31967>.

8. Общество: политика, экономика, право // [http://www.dom-hors.ru/arhiv](http://www.dom-hors.ru/arhiv-zhurnala-politika-ekonomika-pravo/)[zhurnalapolitika-ekonomika-pravo/](http://www.dom-hors.ru/arhiv-zhurnala-politika-ekonomika-pravo/) [.](http://www.dom-hors.ru/arhiv-zhurnala-politika-ekonomika-pravo/)

9. Теория и практика общественного развития // [http://teoria-practica.ru/arhiv](http://teoria-practica.ru/arhiv-zhurnala/)[zhurnala/](http://teoria-practica.ru/arhiv-zhurnala/) .

10. Бизнес. Образования. Право. Вестник Волгоградского института бизнеса // [http://vestnik.volbi.ru/webarchive/numbers.](http://vestnik.volbi.ru/webarchive/numbers)

**6. Перечень ресурсов информационно-телекоммуникационной сети «Интернет», необходимых для освоения дисциплины.** 1. Кубанский государственный университет [Официальный сайт] − URL: [http://www.law.kubsu.ru.](http://www.law.kubsu.ru/) 

2. ООН [Официальный портал] – URL: http://www.un.org/ru.

3. Совет Европы [http://www.coe.int/ru.](http://www.un.org/ru)

4. СНГ [Официальный портал] − URL: [http://www.e-cis.info.](http://www.un.org/ru)

5. Официальный интернет-портал правовой информации [Официальный портал] − URL: http:/[/www.pravo.gov.ru.](http://www.pravo.gov.ru/) 

6. Президент РФ [Официальный сайт] − URL: [http://www.kremlin.ru.](http://www.kremlin.ru/)

7. Государственная Дума Федерального Собрания Российской Федерации [Официальный сайт] − URL: [http://www.duma.gov.ru.](http://www.duma.gov.ru/)

8. Совет Федерации Федерального Собрания Российской Федерации [Официальный сайт] − URL: [http://www.council.gov.ru.](http://www.council.gov.ru/) 9. Правительство РФ [Официальный сайт] [Официальный портал] − URL: − URL:

[http://www.правительство.рф](http://www.правительство.рф/) [и](http://www.правительство.рф/)ли [http://www.government.ru.](http://www.government.ru/) 10. Конституционный Суд Российской Федерации [Официальный сайт] – URL: [http://www.ksrf.ru.](http://www.ksrf.ru/)

11. Верховный Суд Российской Федерации [Официальный сайт] − URL: [http://www.supcourt.ru.](http://www.supcourt.ru/) 12. Национальный антитеррористический комитет [Официальный сайт] − URL: http://nac.gov.ru/.

13. «Юридическая Россия» − федеральный правовой портал [Официальный портал] − URL: [http://law.edu.ru.](http://law.edu.ru/)

14. Российская государственная библиотека [Официальный сайт] − URL: [http://www.rsl.ru.](http://www.rsl.ru/) 

**7. Методические указания для обучающихся по освоению дисциплины.** При изучении дисциплины «Расследование компьютерных преступлений» необходимо руководствоваться действующим федеральным и иным законодательством и разработанными на его основе подзаконными нормативными актами.

Изучение курса осуществляется в тесном взаимодействии с другими юридическими и общественными дисциплинами. Форма и способы изучения материала определяются с учетом специфики изучаемой темы. Однако во всех случаях необходимо обеспечить сочетание изучения теоретического материала, научного толкования того или иного понятия, даваемого в учебниках и лекциях, с самостоятельной работой магистрантов, выполнением практических заданий, подготовкой сообщений и докладов.

Важную роль играет ознакомление с судебно-следственной практикой расследования и рассмотрения преступлений в сфере компьютерной информации. *Методические указания по лекционным занятиям* 

В ходе лекции магистрантам рекомендуется конспектировать ее основные положения, не стоит пытаться дословно записать всю лекцию, поскольку скорость лекции не рассчитана на аутентичное воспроизведение выступления лектора в конспекте. Тем не менее, она является достаточной для того, чтобы магистрант смог не только усвоить, но и зафиксировать на бумаге сущность затронутых лектором проблем, выводы, а также узловые моменты, на которые обращается особое внимание в ходе лекции. Основным средством работы на лекционном занятии является конспектирование. Конспектирование – процесс мысленной переработки и письменной фиксации информации, в виде краткого изложения основного содержания, смысла какого-либо текста. Результат конспектирования – запись, позволяющая магистранту немедленно или через некоторый срок с нужной полнотой восстановить полученную информацию. Конспект в переводе с латыни означает «обзор». По существу его и составлять надо как обзор, содержащий основные мысли текста без подробностей и второстепенных деталей. Конспект носит индивидуализированный характер: он рассчитан на самого автора и поэтому может оказаться малопонятным для других. Для того чтобы осуществлять этот вид работы, в каждом конкретном случае необходимо грамотно решить следующие задачи:

1. Сориентироваться в общей концепции лекции (уметь определить вступление, основную часть, заключение).

2. Увидеть логико-смысловую канву сообщения, понять систему изложения информации в целом, а также ход развития каждой отдельной мысли.

3. Выявить «ключевые» мысли, т.е. основные смысловые вехи, на которые «нанизано» все содержание текста.

4. Определить детализирующую информацию.

5. Лаконично сформулировать основную информацию, не перенося на письмо все целиком и дословно.

Определения, которые дает лектор, стоит по возможности записать дословно и выделить другим цветом или же подчеркнуть. В случае изложения лектором хода научной дискуссии желательно кратко законспектировать существо вопроса, основные позиции и фамилии ученых, их отстаивающих. Если в обоснование своих выводов лектор приводит ссылки на справочники, статистические данные, нормативные акты и другие официально опубликованные сведения, имеет смысл лишь кратко отразить их существо и указать источник, в котором можно полностью почерпнуть излагаемую информацию.

Во время лекции магистранту рекомендуется иметь на столах помимо конспектов также программу спецкурса, которая будет способствовать развитию мнемонической памяти, возникновению ассоциаций между выступлением лектора и программными вопросами, Уголовный кодекс РФ, иные необходимые законы и подзаконные акты, поскольку гораздо эффективнее следить за ссылками лектора на нормативный акт по его тексту, нежели пытаться воспринять всю эту информацию на слух.

В случае возникновения у магистранта по ходу лекции вопросов, их следует записать и задать в конце лекции в специально отведенное для этого время.

По окончании лекции (в тот же или на следующий день, пока еще в памяти сохранилась информация) магистрантам рекомендуется доработать свои конспекты, привести их в порядок, дополнить сведениями с учетом дополнительно изученного нормативного, справочного и научного материала. Крайне желательно на полях конспекта отмечать не только изученные точки зрения ученых по рассматриваемой проблеме, но и выражать согласие или несогласие самого магистранта с законспектированными положениями, материалами судебной практики и т.п.

Лекционное занятие предназначено для изложения особенно важных, проблемных, актуальных в современной науке вопросов. Лекция, также как и семинарское, практическое занятие, требует от магистрантов определенной подготовки. Магистрант обязательно должен знать тему предстоящего лекционного занятия и обеспечить себе необходимый уровень активного участия: подобрать и ознакомиться, а при необходимости иметь с собой рекомендуемый преподавателем нормативный материал, повторить ранее пройденные темы по вопросам, которые будут затрагиваться в предстоящей лекции, вспомнить материал иных дисциплин. В частности, большое значение имеет подготовка по курсу «Уголовное право», «Международное право».

Применение отдельных образовательных технологий требует специальной подготовки не только от преподавателя, но и участвующих в занятиях магистрантов. Так, при проведении лекции-дискуссии, которая предполагает разделение присутствующих магистрантов на группы, магистрант должен быть способен высказать свою позицию относительно выдвинутых преподавателем точек зрения.

#### *Методические указания для подготовки к практическим занятиям*

Семинарские (практические) занятия представляют собой одну из важных форм самостоятельной работы магистрантов над нормативными актами, материалами местной и опубликованной судебной практики, научной и учебной литературой непосредственно в учебной аудитории под руководством преподавателя.

В зависимости от изучаемой темы и ее специфики преподаватель выбирает или сочетает следующие формы проведения семинарских (практических) занятий: обсуждение теоретических вопросов, подготовка рефератов, решение задач (дома или в аудитории), круглые столы, научные дискуссии с участием практических работников и ученых, собеседования и т.п. Проверка усвоения отдельных (ключевых) тем может осуществляться посредством проведения семинара в диалоговом режиме.

Подготовка к практическому занятию заключается в подробном изучении конспекта лекции, нормативных актов и материалов судебной практики, рекомендованных к ним, учебной и научной литературы, основные положения которых магистранту рекомендуется конспектировать.

Активное участие в работе на практических и семинарских занятиях предполагает выступления на них, дополнение ответов однокурсников, коллективное обсуждение спорных вопросов и проблем, что способствует формированию у магистрантов навыков формулирования, аргументации и отстаивания выработанного решения, умения его защитить в дискуссии и представить дополнительные аргументы в его пользу. Активная работа на семинарском (практическом) занятии способствует также формированию у магистрантов навыков публичного выступления, умения ясно, последовательно, логично и аргументировано излагать свои мысли.

При выступлении на семинарских или практических занятиях магистрантам разрешается пользоваться конспектами для цитирования нормативных актов, судебной практики или позиций ученых. По окончании ответа другие магистранты могут дополнить выступление товарища, отметить его спорные или недостаточно аргументированные стороны, проанализировать позиции ученых, о которых не сказал предыдущий выступающий.

В конце занятия после подведения его итогов преподавателем магистрантам рекомендуется внести изменения в свои конспекты, отметить информацию, прозвучавшую в выступлениях других магистрантов, дополнения, сделанные преподавателем и не отраженные в конспекте.

Практические занятия требуют предварительной теоретической подготовки по соответствующей теме: изучения учебной и дополнительной литературы, ознакомления с нормативным материалом, актами толкования. Рекомендуется при этом вначале изучить вопросы темы по учебной литературе. Если по теме прочитана лекция, то непременно надо использовать материал лекции, так как учебники часто устаревают уже в момент выхода в свет.

Применение отдельных образовательных технологий требуют предварительного ознакомления магистрантов с содержанием применяемых на занятиях приемов. Так, при практических занятиях магистрант должен представлять как его общую структуру, так и особенности отдельных методических приемов: дискуссии, контрольные работы, использование правовых документов и др.

*Примерные этапы практического занятия* 

*и методические приемы их осуществления:* 

– постановка целей занятия: обучающей, развивающей, воспитывающей;

– планируемые результаты обучения: что должны магистранты знать и уметь;

– проверка знаний: устный опрос, фронтальный опрос, программированный опрос, блиц-опрос, письменный опрос, комментирование ответов, оценка знаний, обобщение по опросу;

изучение нового материала по теме;

закрепление материала предназначено для того, чтобы магистранты запомнили материал и научились использовать полученные знания (активное мышление).

Формы закрепления:

– решение задач;

– работа с приговорами судов;

– групповая работа (коллективная мыслительная деятельность).

Домашнее задание:

– работа над текстом учебника; – решение задач.

В рамках семинарского занятия магистрант должен быть готов к изучению предлагаемых правовых документов и их анализу.

#### *Методические указания по проведению семинара в диалоговом режиме*

Проведению семинара в диалоговом режиме должен предшествовать подготовительный этап, в ходе которого осуществляется формулирование темы и проблемных вопросов для обсуждения.

Преподаватель предоставляет магистрантам список дополнительной литературы, изучение которой должно сделать обсуждение поставленных вопросов более глубоким, проблемным, должно выявить наиболее значимые и дискуссионные аспекты темы. Проведению семинара в диалоговом режиме может предшествовать консультирование магистрантов по возникшим у них вопросам.

Для проведения семинара в диалоговом режиме следует сформировать микрогруппы, состоящие из 2-5 обучающихся, в рамках которых будут совместно обсуждаться поставленные вопросы.

В порядке, установленном преподавателем, представители от микрогрупп озвучивают выработанные в ходе коллективного обсуждения ответы. Обучающиеся из других микрогрупп задают вопросы отвечающему, комментируют и дополняют предложенный ответ.

Преподаватель регулирует обсуждение, задавая наводящие вопросы, корректируя неправильные ответы (важно, чтобы преподаватель не вмешивался напрямую в ход обсуждения, не навязывал собственную точку зрения).

После обсуждения каждого вопроса подводятся общие выводы и осуществляется переход к обсуждению следующего вопроса (при этом вопросы следует распределить таким образом, чтобы ответы микрогрупп чередовались).

После обсуждения всех предложенных для семинара в диалоговом режиме вопросов преподаватель подводит общие итоги: соотносит цели и задачи занятия и результаты обсуждения; характеризует работу каждой микрогруппы, выделяя наиболее грамотные и успешные ответы студентов.

*Методические указания для подготовки и проведения дискуссии* Дискуссия – от лат. «discussion» (рассмотрение, исследование).

Дискуссия представляет собой метод активного обучения и позволяет оценить способность магистрантов осуществлять поиск решения той или иной научной проблемы на основе ее публичного обсуждения, сопоставления различных точек зрения, обмена информацией в малых группах. Дискуссия, кроме того, позволяет выявить знания магистранта по соответствующей теме, умение формулировать вопросы и оценочные суждения по теме, осуществлять конструктивную критику существующих подходов к решению научной проблемы; владение культурой ведения научного спора и т. д.

Дискуссия проводится на семинарском занятии среди присутствующих магистрантов. **Сценарий проведения дискуссии** 

- 1. Определение темы дискуссии.
- 2. Участники круглого стола: ведущий (преподаватель соответствующей дисциплины) и дискутанты (магистранты). Возможно приглашение эксперта из числа других преподавателей кафедры.
- 3. Непосредственное проведение дискуссии.
- 4. Подведения итогов дискуссии ведущим.
- 5. Оформление тезисов по итогам проведения круглого стола.

#### *Этапы подготовки и проведения дискуссии.*

**Первый этап***:* **Выбор темы.** Осуществляется с ориентацией на направления научной работы кафедры и преподавателей. Преподаватель предлагает тему дискуссии с обоснованием необходимости ее обсуждения и разработки. Тема дискуссии должна отвечать критериям актуальности, дискуссионности. Она должна представлять научный и практический интерес.

Участникам дискуссии дается 7-10 дней для подготовки к дискуссии по заявленной теме. **Второй этап. Определение участников.** 

Обязательным участником дискуссии является *ведущий*. Ведущий изучает интересы и возможности аудитории, определяет границы проблемного поля, в пределах которого может развертываться обсуждение; формулирует название дискуссии, определяет будущий регламент работы и определяет задачи, которые должны быть решены ее участниками; регламентирует работу участников, осуществляет управление их когнитивной, коммуникативной и эмоциональной активностью; стимулирует развитие элементов коммуникативной компетентности участников дискуссии; контролирует степень напряженности отношений оппонентов и соблюдение ими правил ведения дискуссии; занимается профилактикой конфликтных ситуаций, возникающих по ходу дискуссии, при необходимости использует директивные приемы воздействия; мысленно фиксирует основные положения, высказанные участниками, отмечает поворотные моменты, выводящие обсуждение на новый уровень; резюмирует и подводит итоги обсуждения.

Вместе с тем позиция ведущего остается нейтральной. Он не имеет права высказывать свою точку зрения по обсуждаемой проблеме, выражать пристрастное отношение к комулибо из участников, принимать чью-либо сторону, оказывая давление на присутствующих.

Непосредственными участниками дискуссии *(оппонентами)* являются магистранты соответствующей группы. Магистранты при подготовке к теме выступления должны проанализировать существующие в науке мнения по проблеме, изучить нормативный материал, практические проблемы, связанные с рассматриваемой темой, сформулировать собственные выводы и подходы к решению проблемы.

В качестве участника дискуссии возможно приглашение *эксперта,* который оценивает продуктивность всей дискуссии, высказывает мнение о вкладе того или иного участника дискуссии в нахождение общего решения, дает характеристику того, как шло общение участников дискуссии. **Третий этап. Ход дискуссии.** 

*Введение в дискуссию.* Дискуссию начинает ведущий. Он информирует участников о проблеме, оглашает основные правила ведении дискуссии, напоминает тему дискуссии, предоставляет слово выступающим.

*Групповое обсуждение.* Этап представляет собой полемику участников. Ведущий предоставляет участникам право высказаться по поставленной проблеме. После окончания выступления (2-3 мин) другим участникам представляется возможность задать выступающему вопросы. После того, как вопросы будут исчерпаны, право выступить представляется оппоненту. По окончании выступления оппоненту также могут быть заданы вопросы. Процесс повторяется до тех пор, пока не выступят все участники дискуссии.

*Правила обсуждения*: выступления должны проходить организованно, каждый участник может выступать только с разрешения председательствующего (ведущего), недопустима перепалка между участниками; каждое высказывание должно быть подкреплено фактами; в обсуждении следует предоставить каждому участнику возможность высказаться; в ходе обсуждения недопустимо «переходить на личности», навешивать ярлыки, допускать уничижительные высказывания и т. п.

**Четвертый этап. Подведение итогов**. В завершении круглого стола ведущий подводит итоги. Делает общие выводы о направлениях решения обсужденных в ходе дискуссии вопросов. Дает оценку выступлению каждого из магистрантов.

По итогам дискуссии магистранты готовят тезисы. Тезисы участников оформляются в виде «Материалов дискуссии». Тезисы для включения в «Материалы дискуссии» должен быть выполнен 14 шрифтом, 1,5 интервалом, Все поля – 2 см, объем – 2-3 страницы.

Важнейшим этапом курса является *самостоятельная работа* по дисциплине (модулю) «Расследование компьютерных преступлений», включающая в себя проработку учебного (теоретического) материала, выполнение индивидуальных заданий (подготовка сообщений, презентаций), выполнение рефератов, подготовку к текущему контролю.

Самостоятельная работа осуществляется на протяжении всего времени изучения дисциплины (модулю) «Расследование компьютерных преступлений», по итогам которой студенты предоставляют сообщения, рефераты, презентации, конспекты, показывают свои знания на практических занятиях при устном ответе.

#### *Методические рекомендации по подготовке рефератов, презентаций, сообщений*

Первичные навыки научно-исследовательской работы должны приобретаться студентами при написании рефератов по специальной тематике.

Цель: научить студентов связывать теорию с практикой, пользоваться литературой, статистическими данными, привить умение популярно излагать сложные вопросы.

Рефераты составляются в соответствии с указанными темами. Выполнение рефератов предусмотрено на листах формата А 4. Они сдаются на проверку преподавателю в соответствии с указанным графиком.

*Требования к работе.* Реферативная работа должна выявить углубленные знания студентов по той или иной теме дисциплины «Расследование компьютерных преступлений». В работе должно проявиться умение работать с литературой. Студент обязан изучить и использовать в своей работе не менее 2–3 книг и 1–2 периодических источника литературы.

#### *Оформление реферата:*

1. Реферат должен иметь следующую структуру: а) план; б) изложение основного содержания темы; с) список использованной литературы.

2. Общий объѐм – 5–7 с. основного текста.

3. Перед написанием должен быть составлен план работы, который обычно включает 2–3 вопроса. План не следует излишне детализировать, в нѐм перечисляются основные, центральные вопросы темы.

4. В процессе написания работы студент имеет право обратиться за консультацией к преподавателю кафедры.

5. В основной части работы большое внимание следует уделить глубокому теоретическому освещению основных вопросов темы, правильно увязать теоретические положения с практикой, конкретным фактическим и цифровым материалом.

6. В реферате обязательно отражается использованная литература, которая является завершающей частью работы.

7. Особое внимание следует уделить оформлению. На титульном листе необходимо указать название вуза, название кафедры, тему, группу, свою фамилию и инициалы, фамилию научного руководителя. На следующем листе приводится план работы.

8. При защите реферата выставляется дифференцированная оценка.

9. Реферат, не соответствующий требованиям, предъявляемым к данному виду работы, возвращается на доработку.

Качество реферата оценивается по тому, насколько полно раскрыто содержание темы, использованы первоисточники, логичное и последовательное изложение. Оценивается и правильность подбора основной и дополнительной литературы (ссылки по правилам: фамилии и инициалы авторов, название книги, место издания, издательство, год издания, страница). Реферат должен отражать точку зрения автора на данную проблему.

Составление презентаций − это вид самостоятельной работы студентов по созданию наглядных информационных пособий, выполненных с помощью мультимедийной компьютерной программы PowerPoint. Этот вид работы требует навыков студента по сбору, систематизации, переработке информации, оформления ее в виде подборки материалов, кратко отражающих основные вопросы изучаемой темы, в электронном виде. Материалы презентации готовятся студентом в виде слайдов.

Одной из форм задания может быть реферат-презентация. Данная форма выполнения самостоятельной работы отличается от написания реферата и доклада тем, что студент результаты своего исследования представляет в виде презентации. Серией слайдов он передаѐт содержание темы своего исследования, еѐ главную проблему и социальную значимость. Слайды позволяют значительно структурировать содержание материала и одновременно заостряют внимание на логике его изложения. Слайды презентации должны содержать логические схемы реферируемого материала. Студент при выполнении работы может использовать картографический материал, диаграммы, графики, звуковое сопровождение, фотографии, рисунки и другое. Каждый слайд должен быть аннотирован, то есть он должен сопровождаться краткими пояснениями того, что он иллюстрирует. Во время презентации студент имеет возможность делать комментарии, устно дополнять материал слайдов.

Подготовка сообщения представляет собой разработку и представление небольшого по объему устного сообщения для озвучивания на практическом занятии. Сообщаемая информация носит характер уточнения или обобщения, несет новизну, отражает современный взгляд по определенным проблемам.

Сообщение отличается от докладов и рефератов не только объемом информации, но и ее характером – сообщения дополняют изучаемый вопрос фактическими или статистическими

материалами. Возможно письменное оформление задания, оно может включать элементы наглядности (иллюстрации, демонстрацию).

Регламент времени на озвучивание сообщения – до 5 мин.

В освоении дисциплины инвалидами и лицами с ограниченными возможностями здоровья большое значение имеет индивидуальная учебная работа (консультации) – дополнительное разъяснение учебного материала.

Индивидуальные консультации по предмету являются важным фактором, способствующим индивидуализации обучения и установлению воспитательного контакта между преподавателем и обучающимся инвалидом или лицом с ограниченными возможностями здоровья.

*Методические указания по проведению лабораторного практикума* 

Лабораторный практикум представляет собой работу студента по изучению и тщательному анализу приговоров по той или иной категории уголовных дел. Работа начинается с поиска на сайте

http://sudact.ru/regular/?utm\_campaign=sudact&utm\_source=google&utm\_medium=cpc&utm\_con [tent=126104425\)](http://sudact.ru/regular/?utm_campaign=sudact&utm_source=google&utm_medium=cpc&utm_content=126104425) не менее десяти приговоров по делам о преступлениях против общественной безопасности или конкретных их разновидностей. Затем студент должен тщательно изучить эти документы, обращая особое внимание на описательную и резолютивную их части. Проанализировав обстоятельства дела, он должен составить краткую фабулу события преступления, отразив в ней все значимые для квалификации содеянного и назначения наказания обстоятельства. Ознакомившись с квалификацией совершенного преступления, данной судом, студент либо соглашается с ней, проанализировав все доводы суда в этой части, либо высказывает свое мнение по этому поводу, представив соответствующие аргументы. Проанализировав назначенное судом наказание, студент либо соглашается с позицией суда, проанализирован мотивы принятия такого решения, содержащиеся в приговоре, либо высказывает свое мнение по этому поводу, представив соответствующие аргументы. Результаты работы оформляются письменно – в виде реферата.

## **8. Перечень информационных технологий, используемых при осуществлении образовательного процесса по дисциплине.**

#### **8.1 Перечень информационных технологий.**

- 1. аудиторный фонд юридического факультета Кубанского государственного университета;
- 2. библиотека юридического факультета Кубанского государственного университета;
- 3. учебный зал судебных заседаний юридического факультета Кубанского государственного университета
- 4. оборудование для дистанционного проектирования в лекционных залах учебного материала;
- 5. кабинеты криминалистики;
- 6. полигоны (квартира и магазин);
- 7. цифровая криминалистическая лаборатория, более 40 видеофильмов;
- 8. компьютерное оборудование и программное обеспечение, включая доступ в Интернет;
- 9. наглядный схематический материал по основным темам дисциплины; 10. использование компьютера для демонстрации аналитических схем и таблиц;
- 11. раздаточный материал.

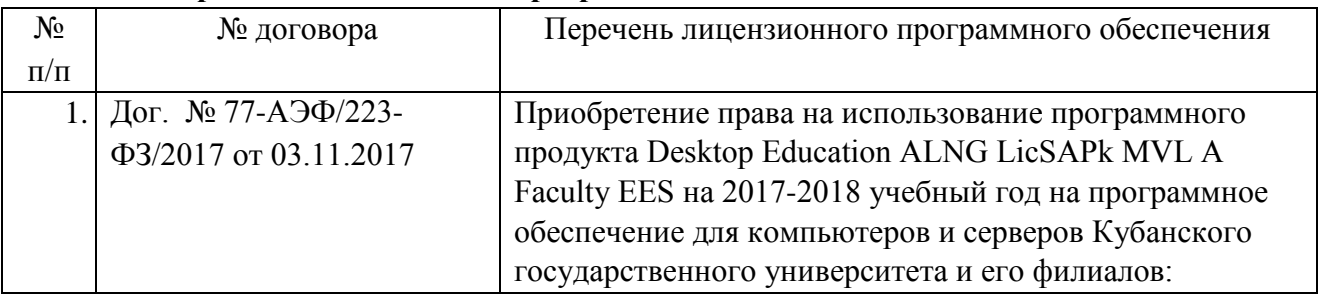

# **8.2 Перечень необходимого программного обеспечения.**

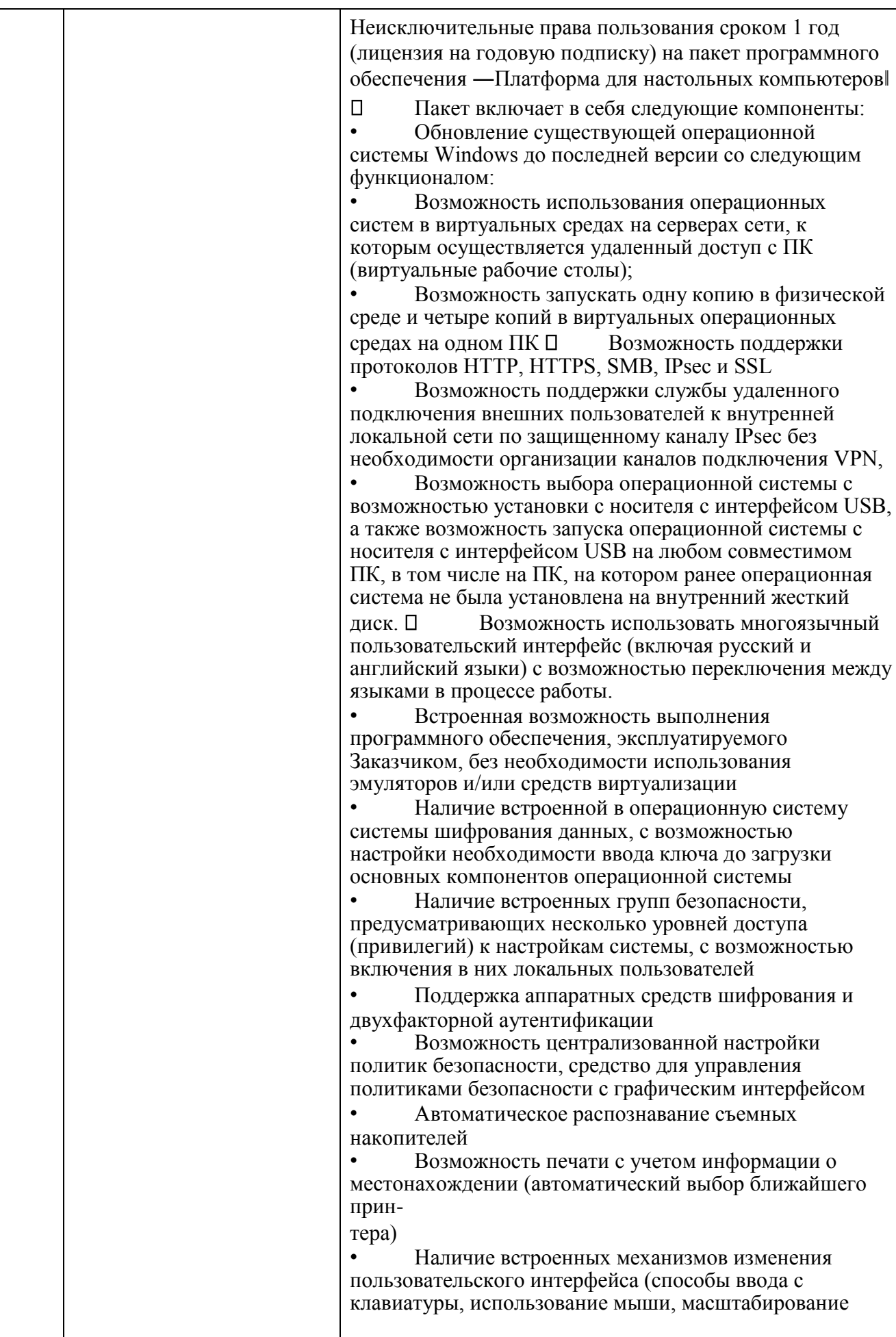

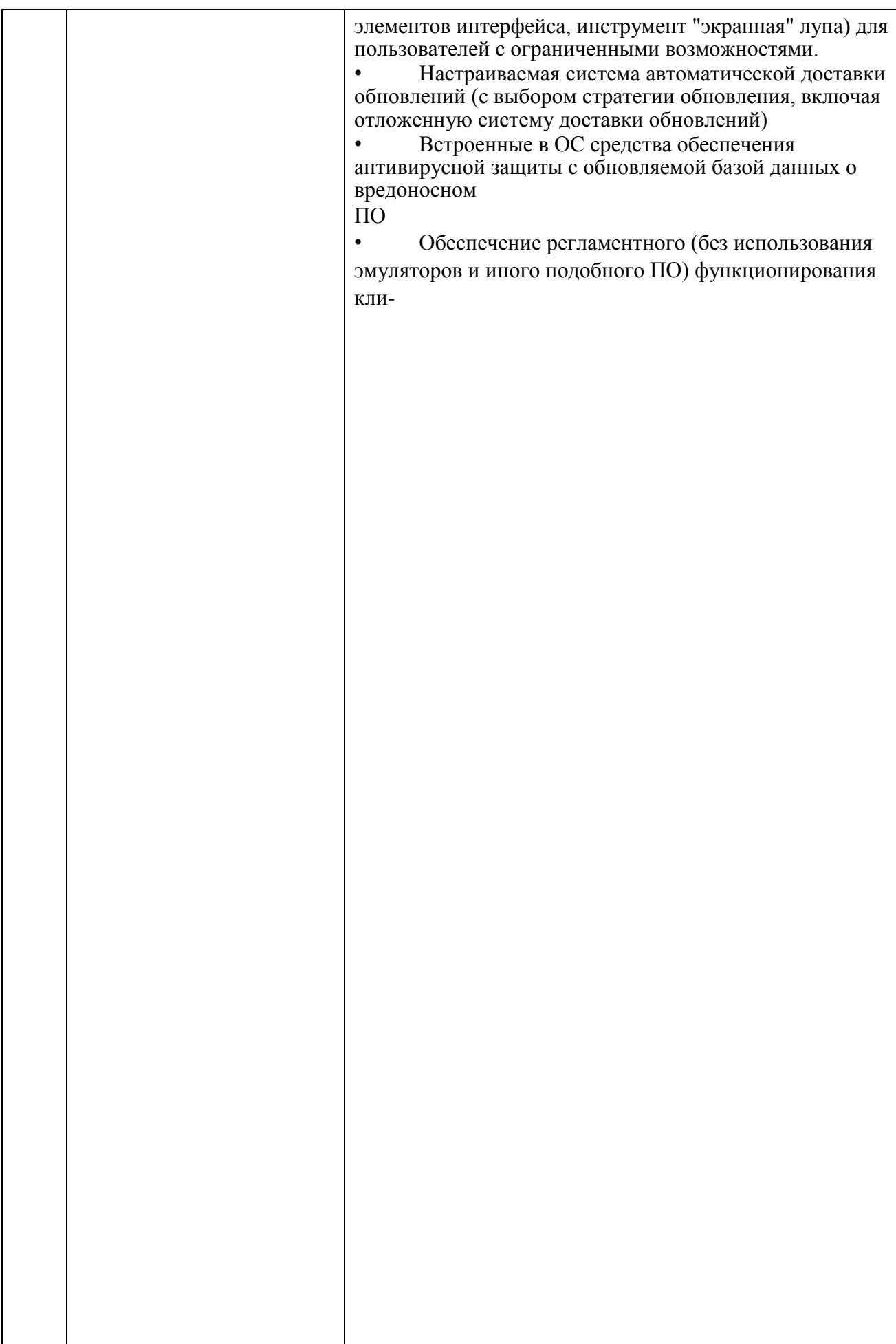

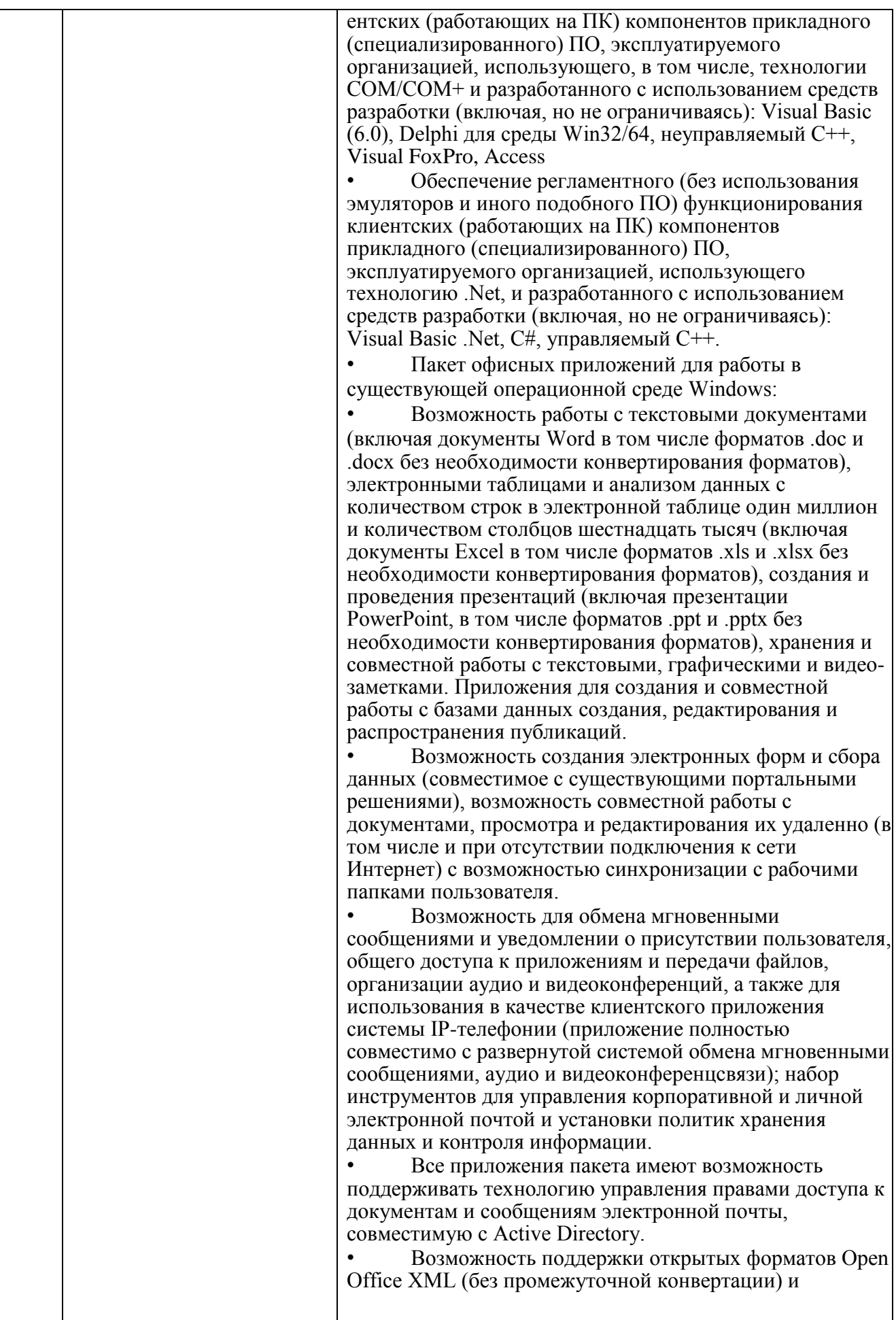

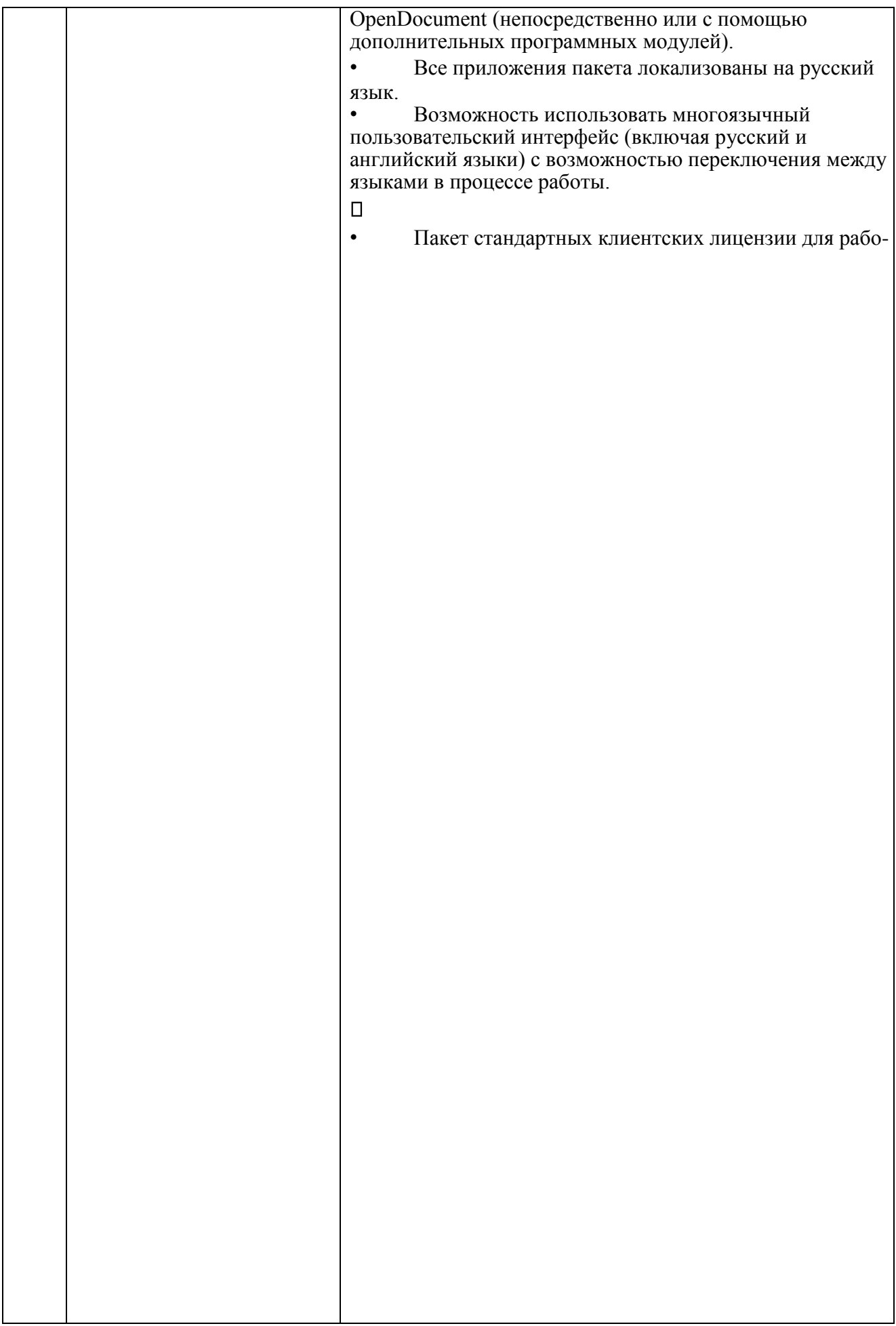

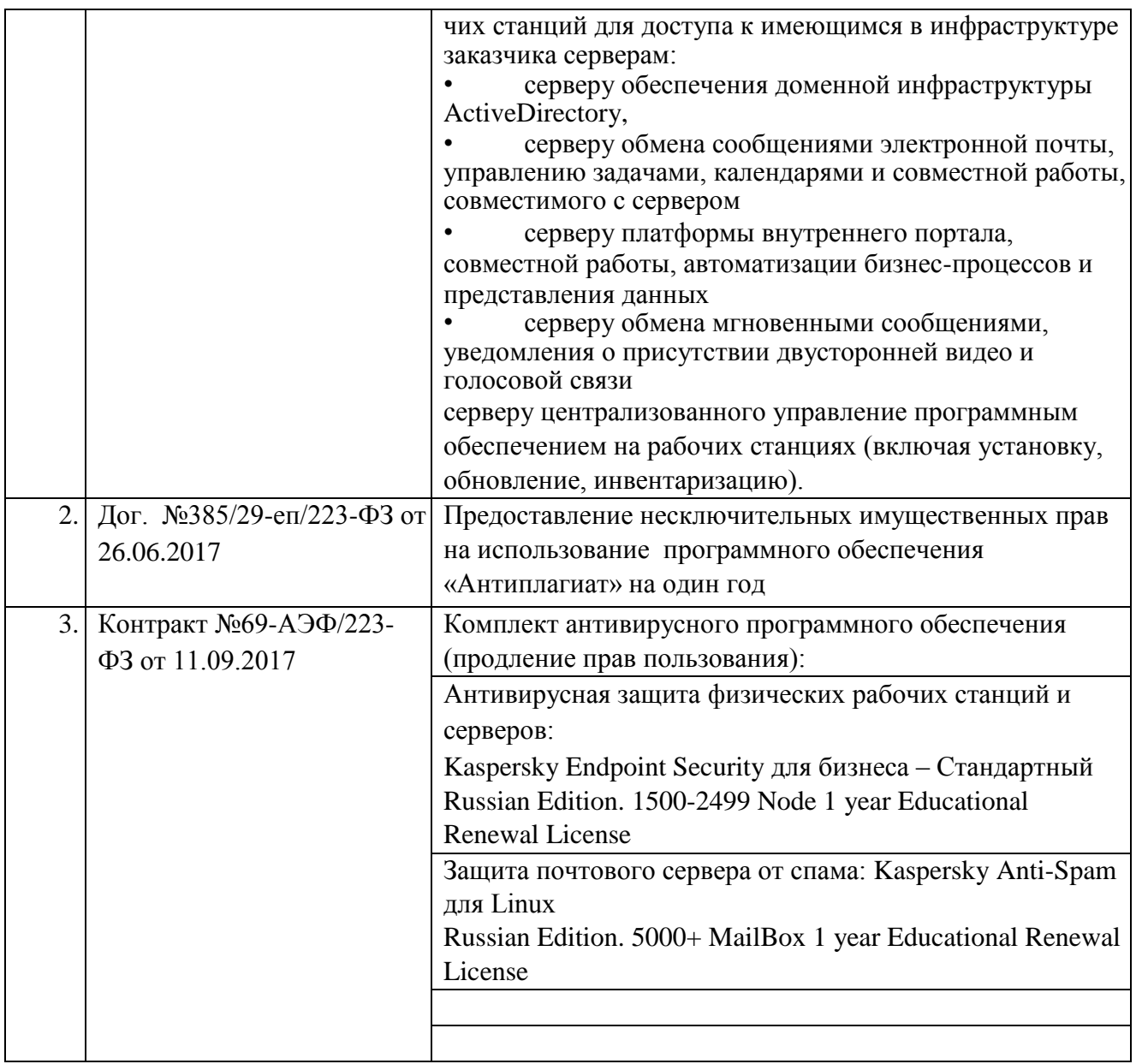

# **8.3 Перечень информационных справочных систем:**

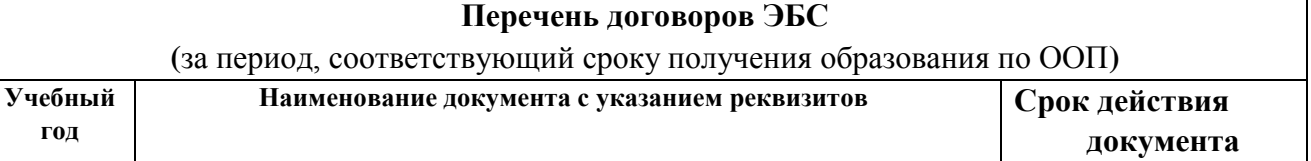

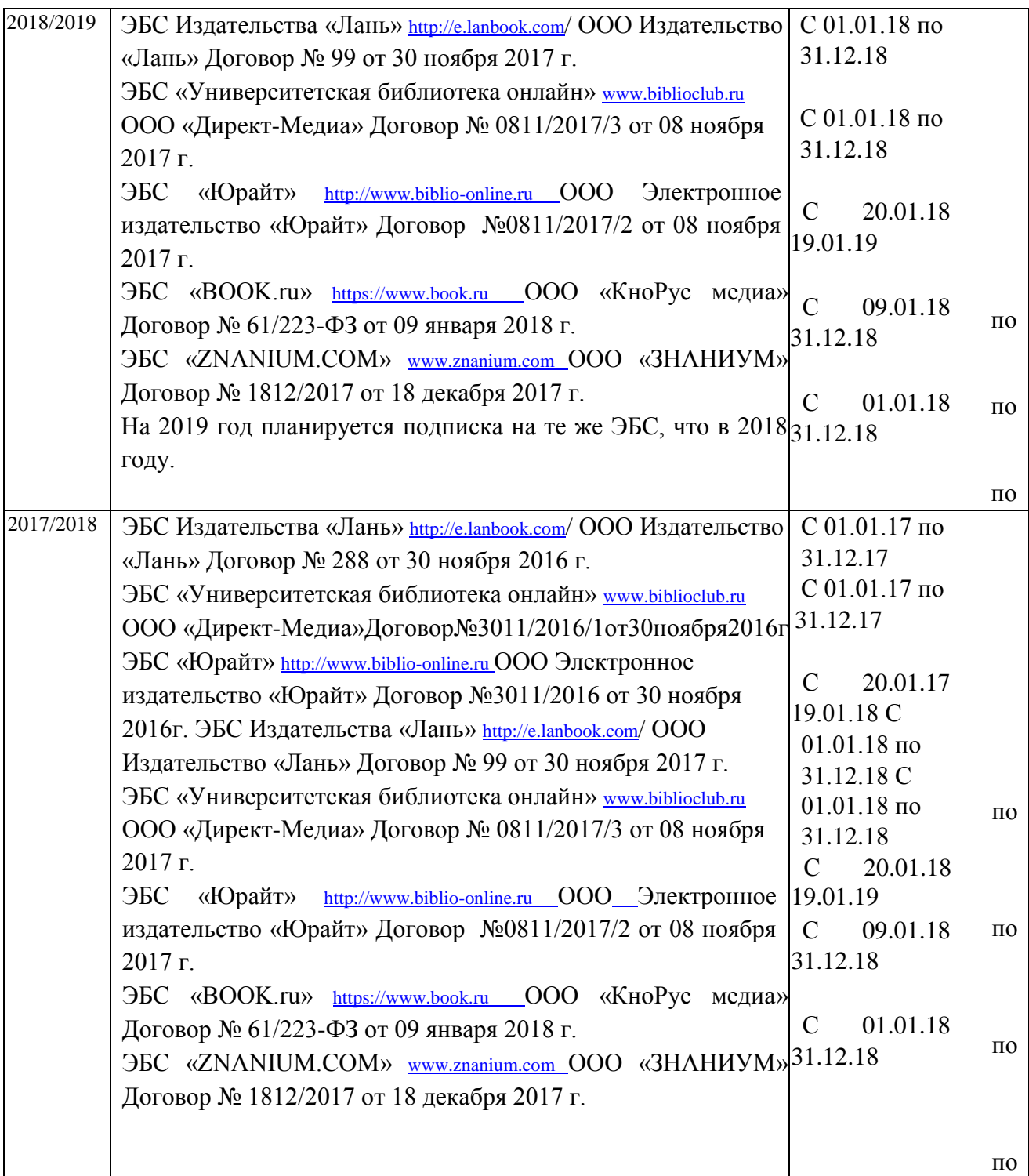

# **9. Материально–техническая база, необходимая для осуществления образовательного процесса по дисциплине**

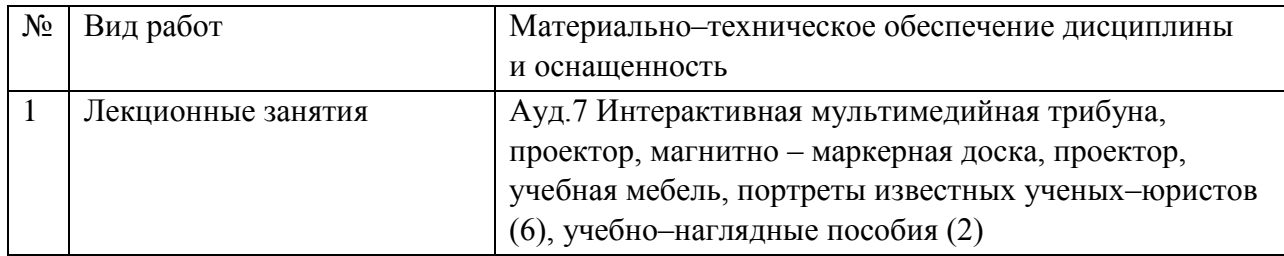

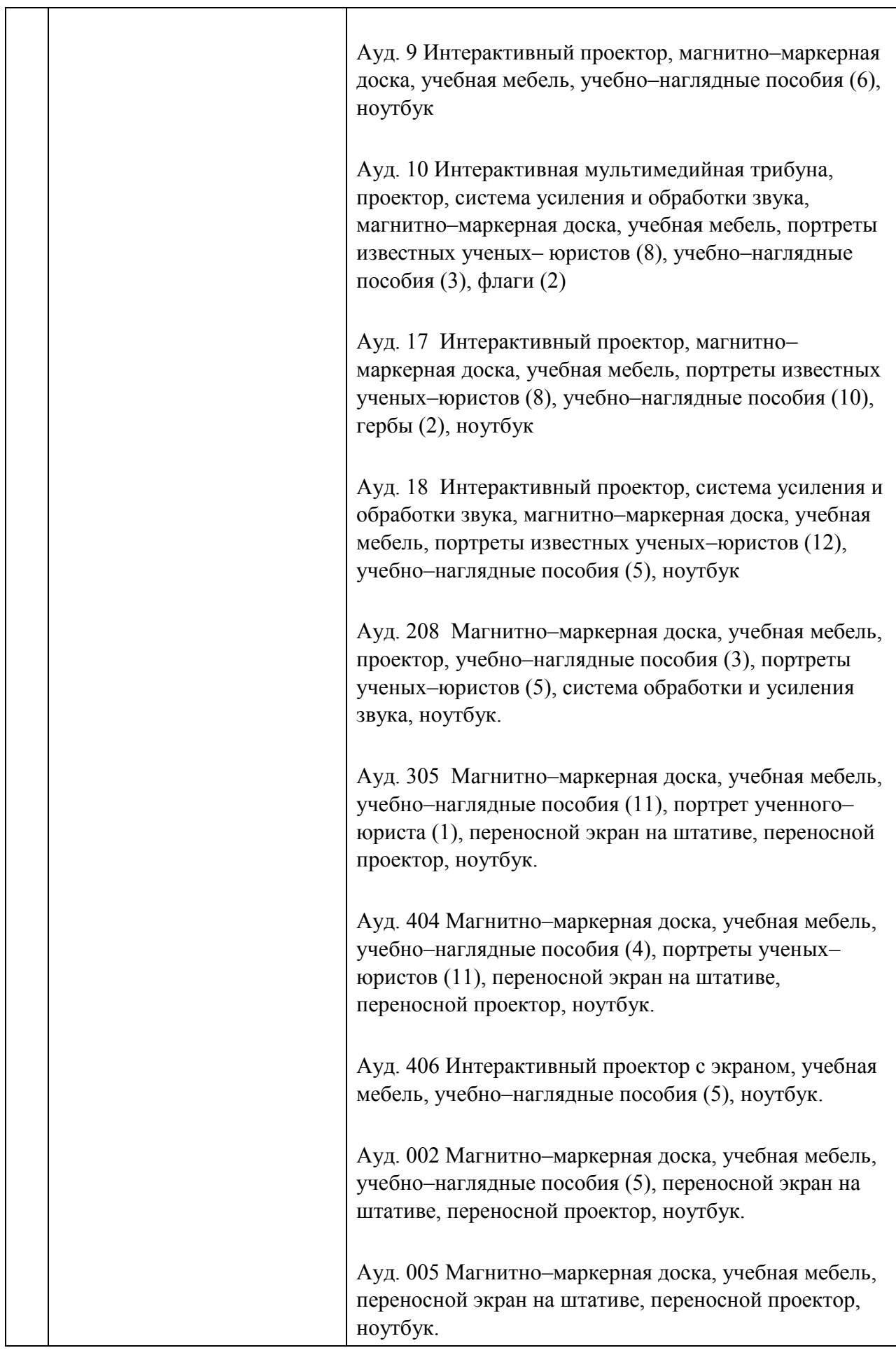

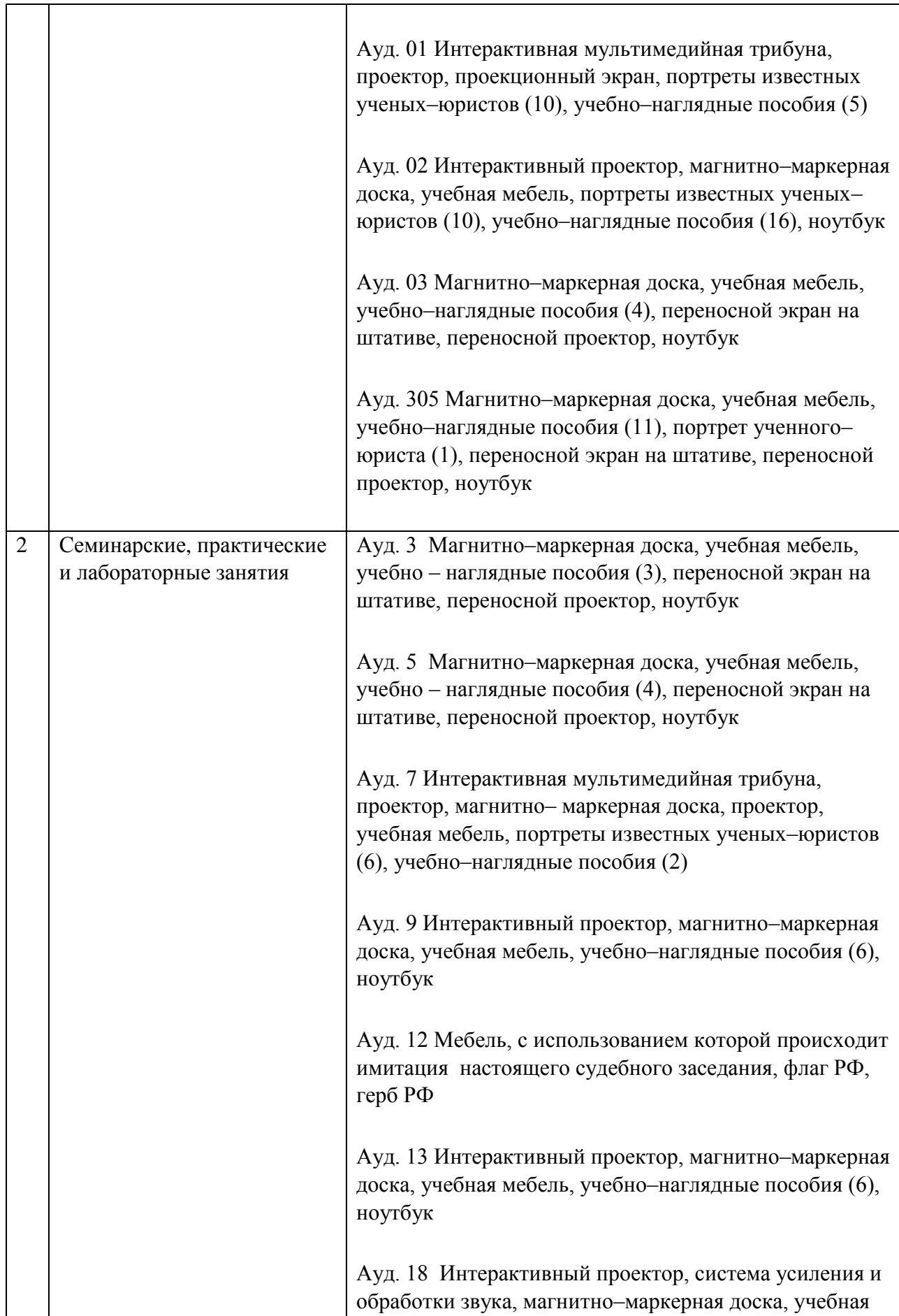

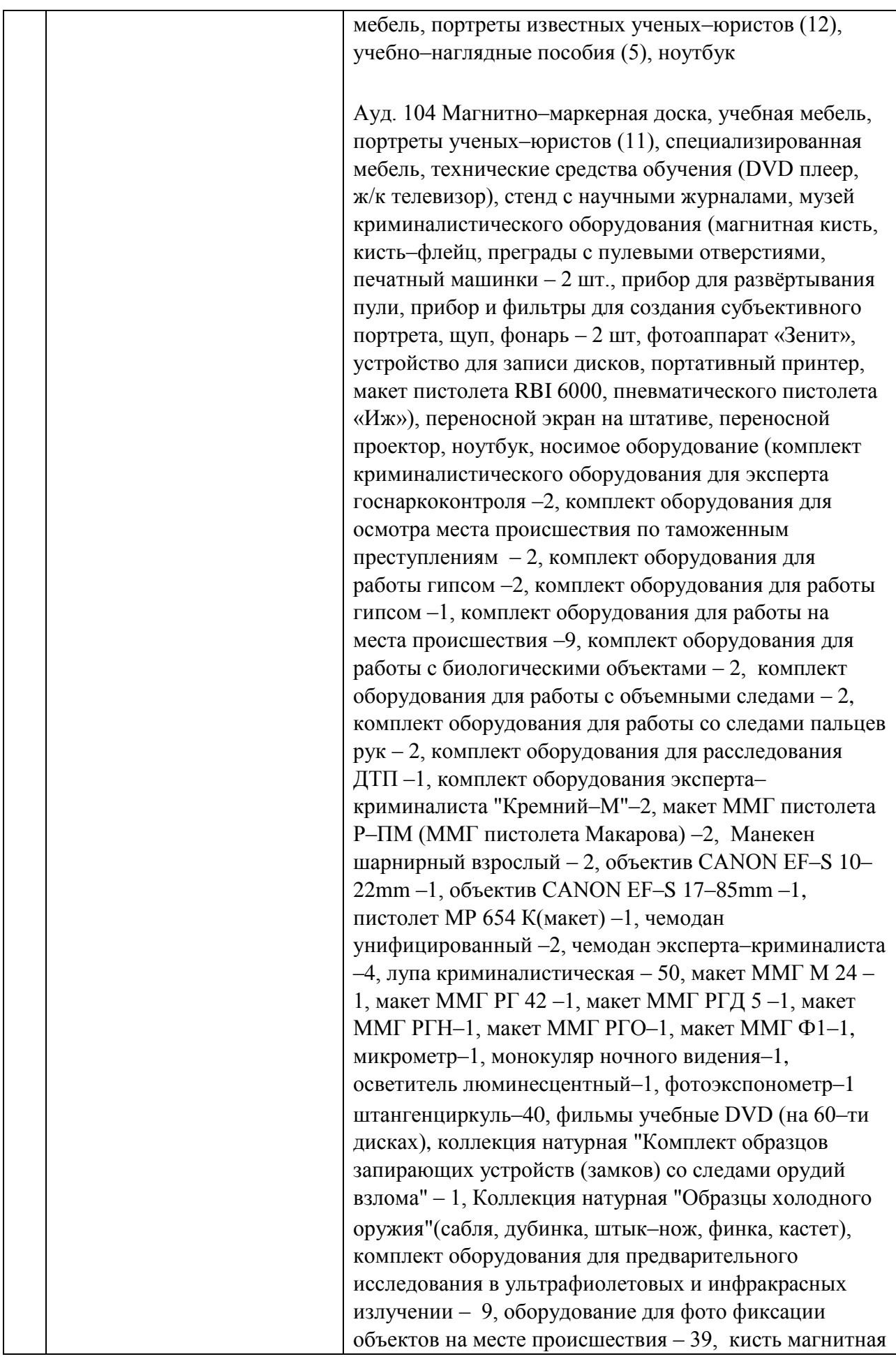

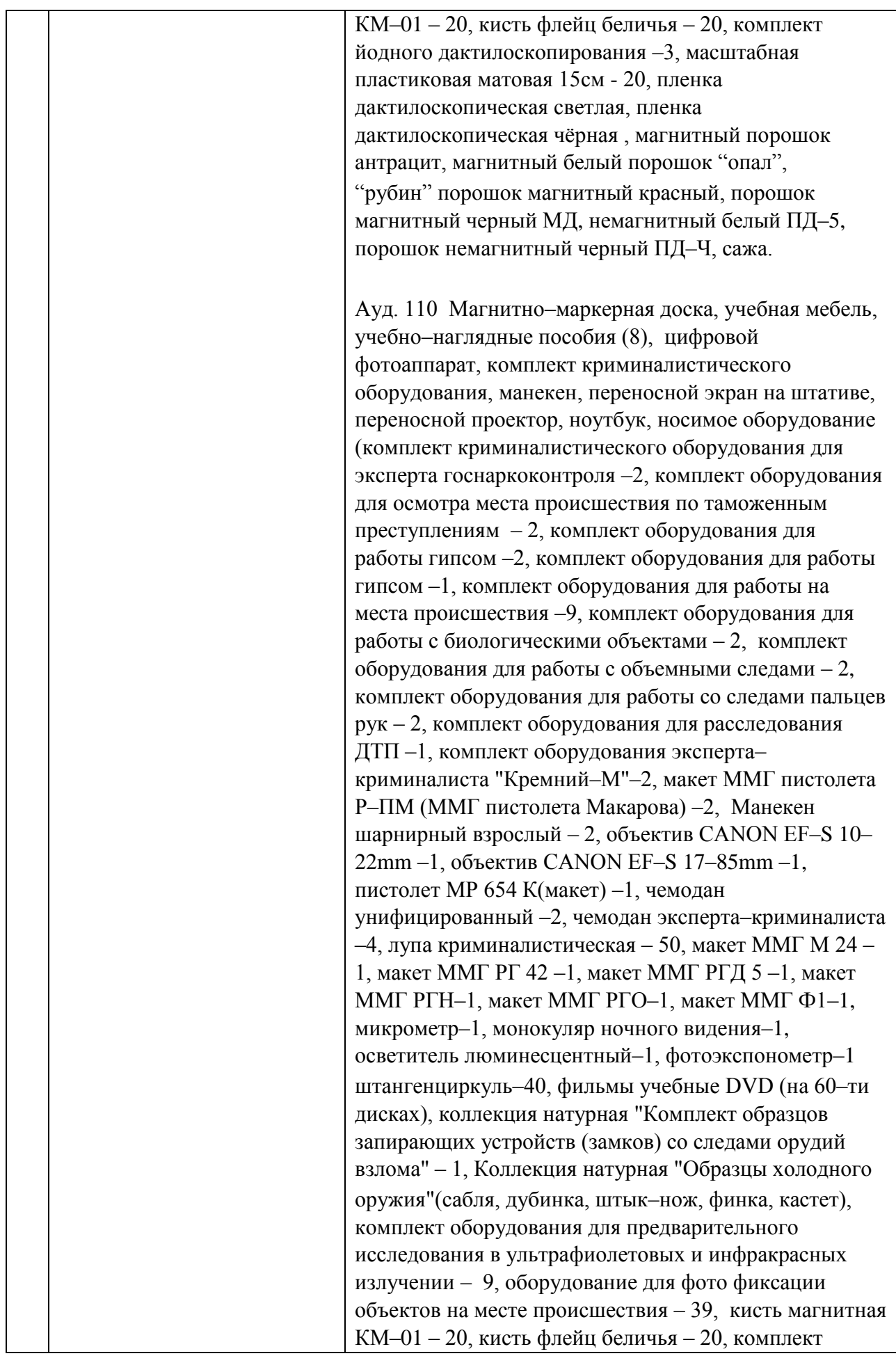

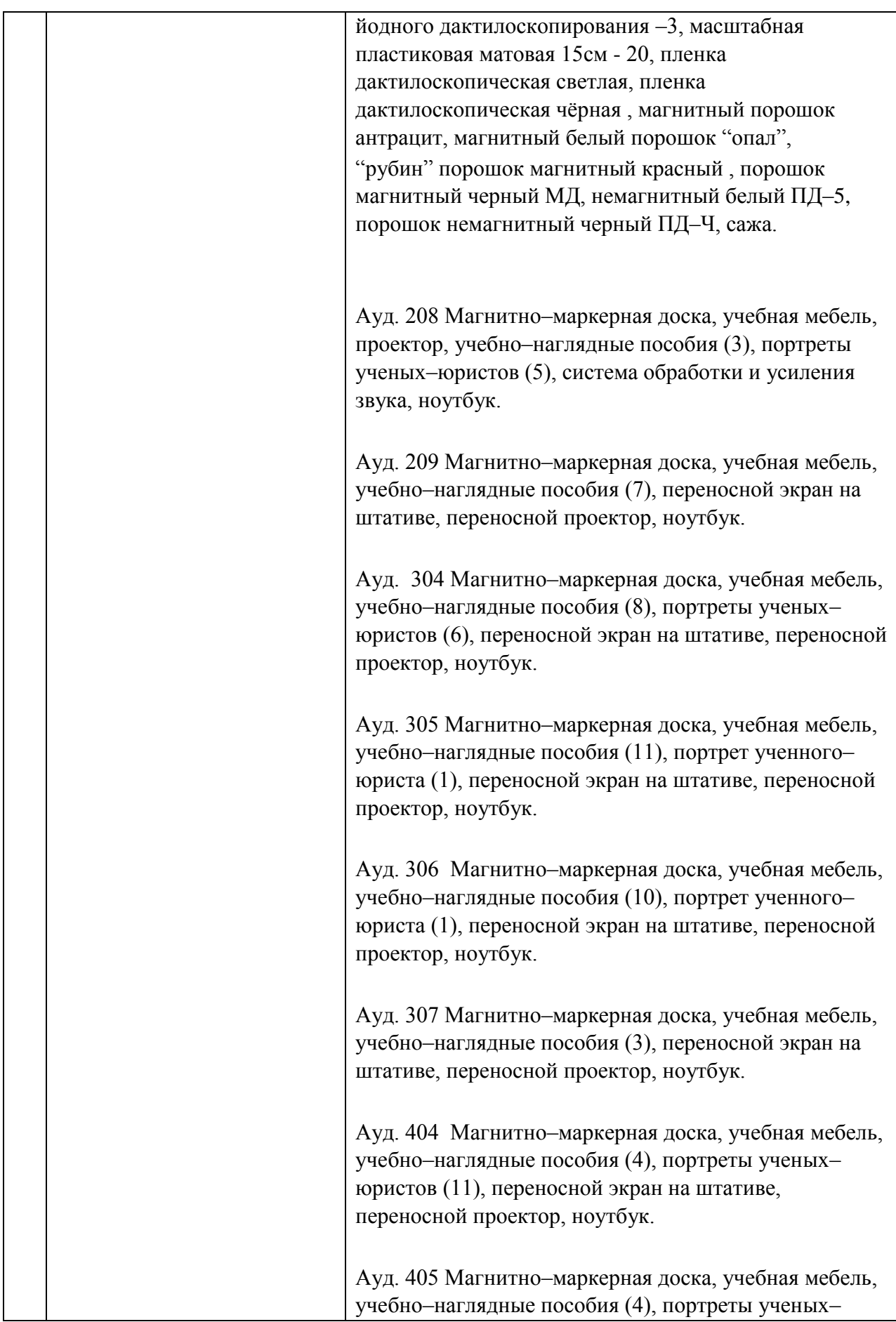

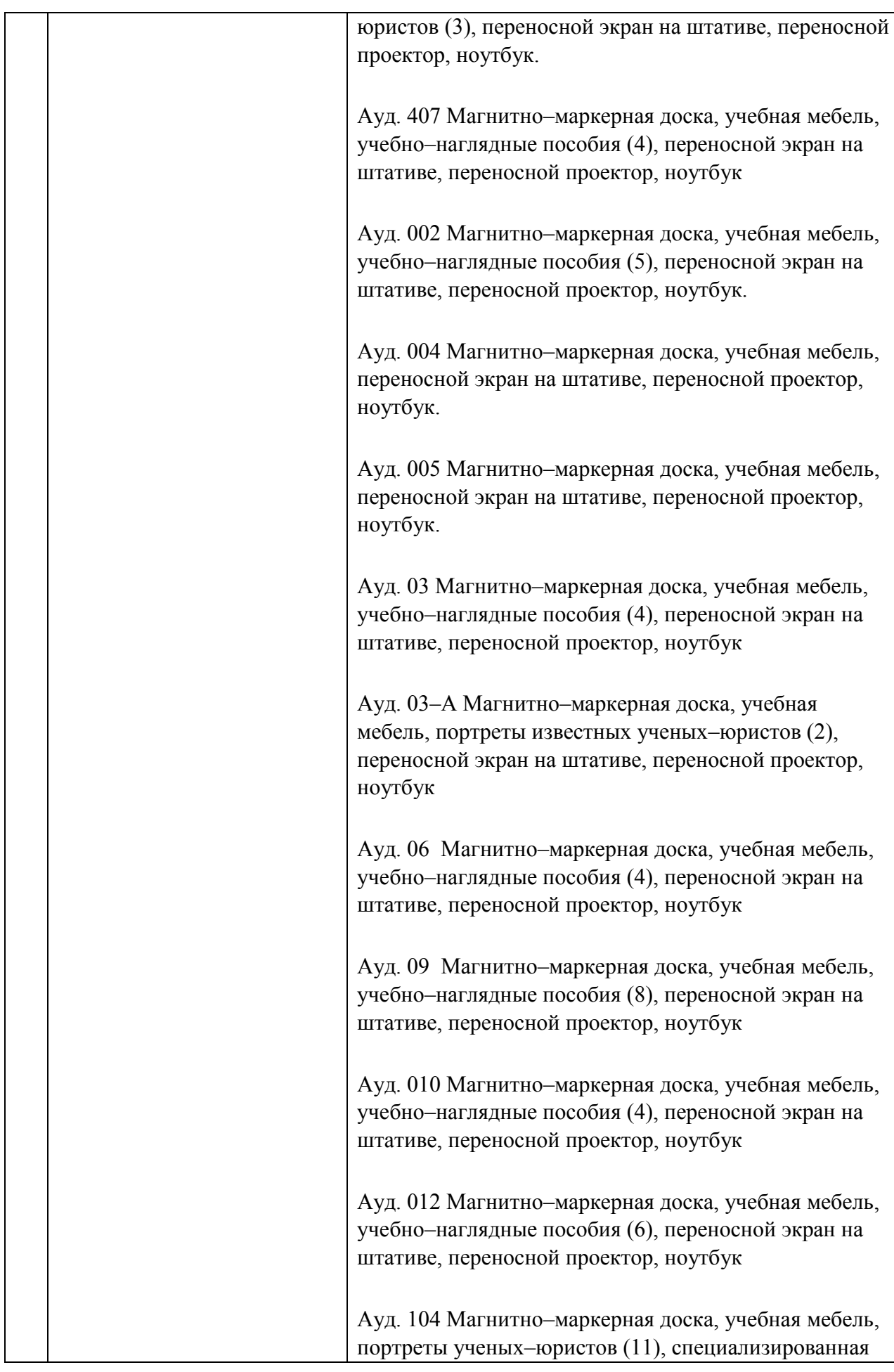

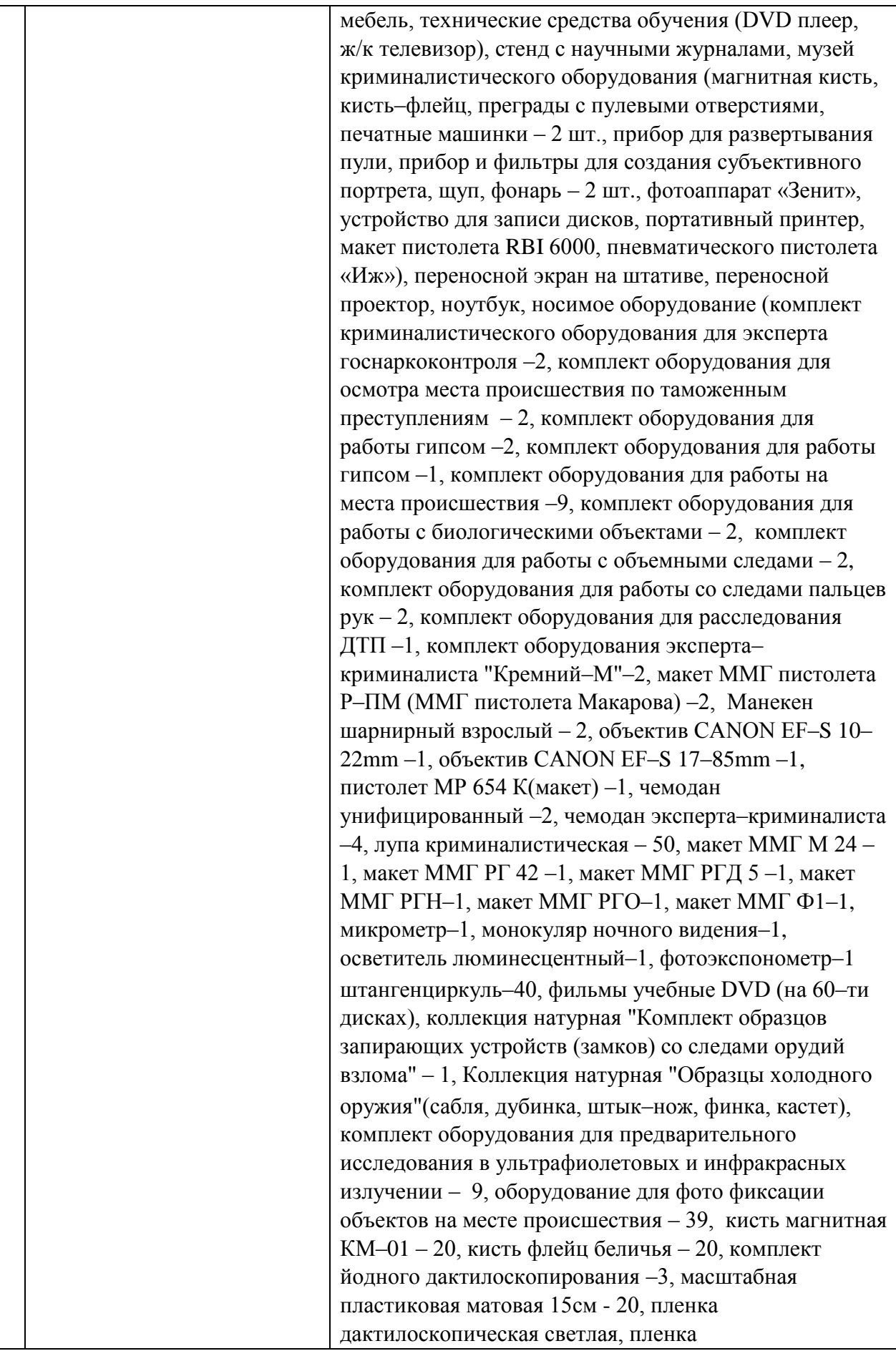

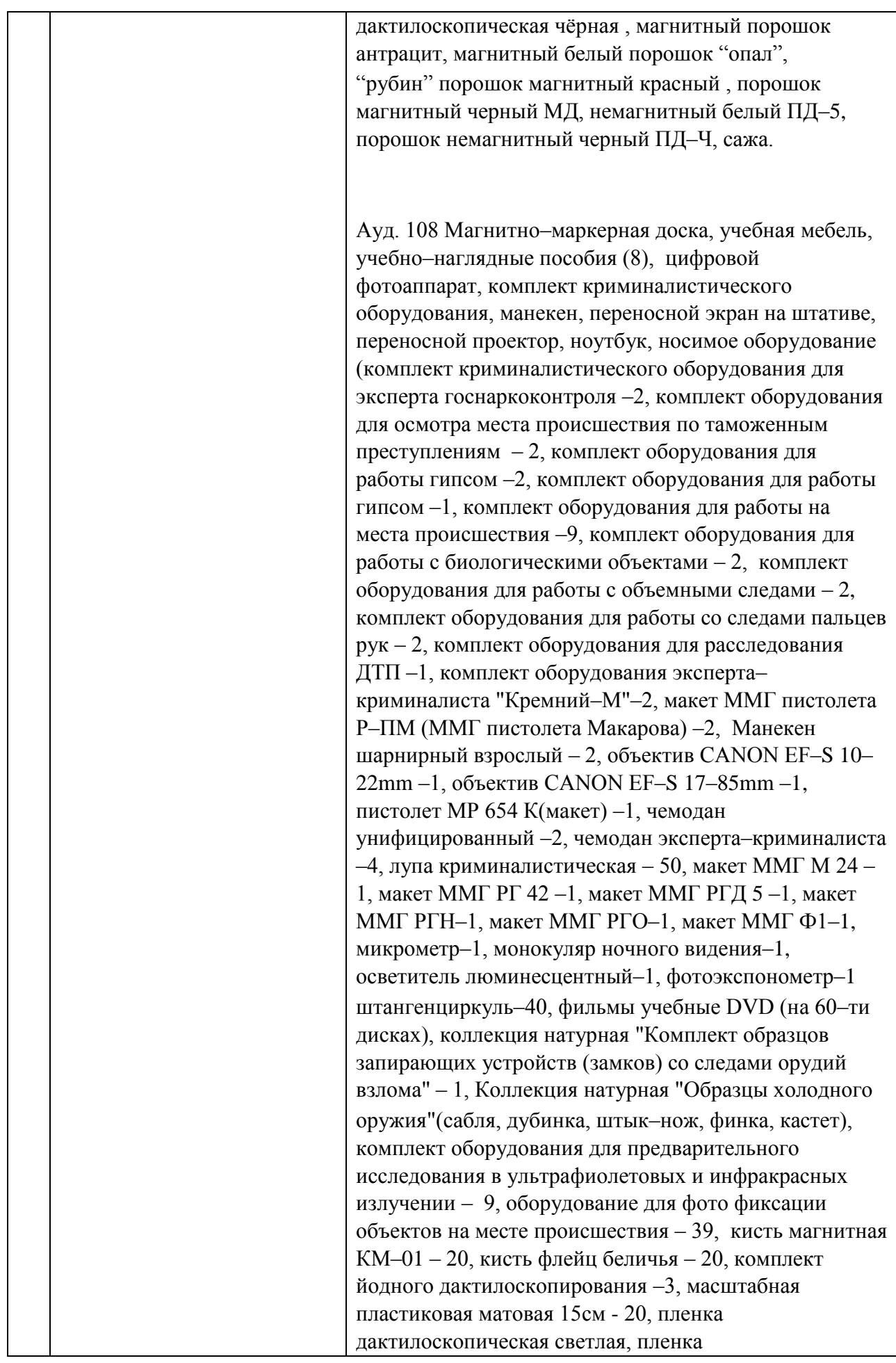

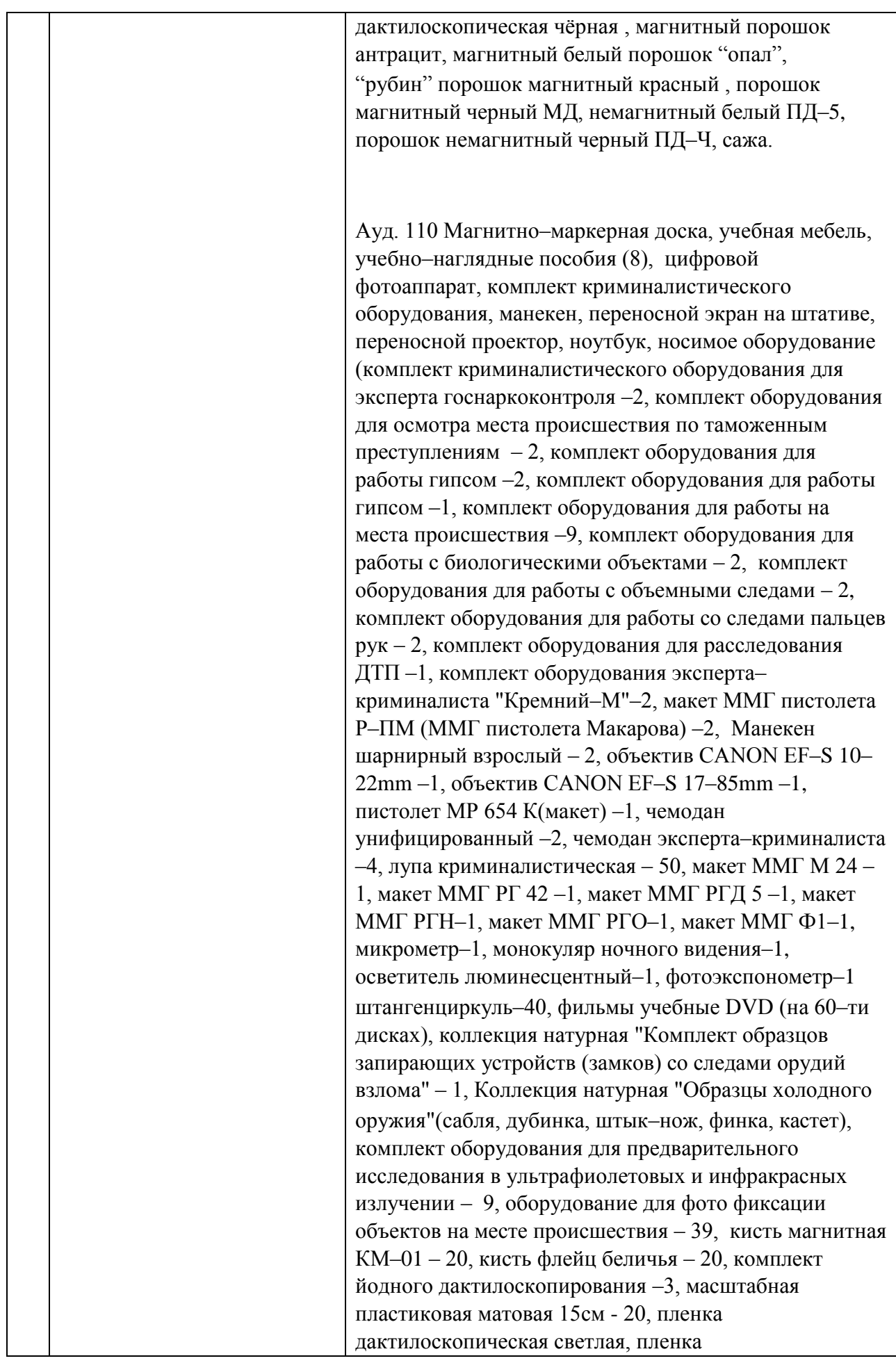

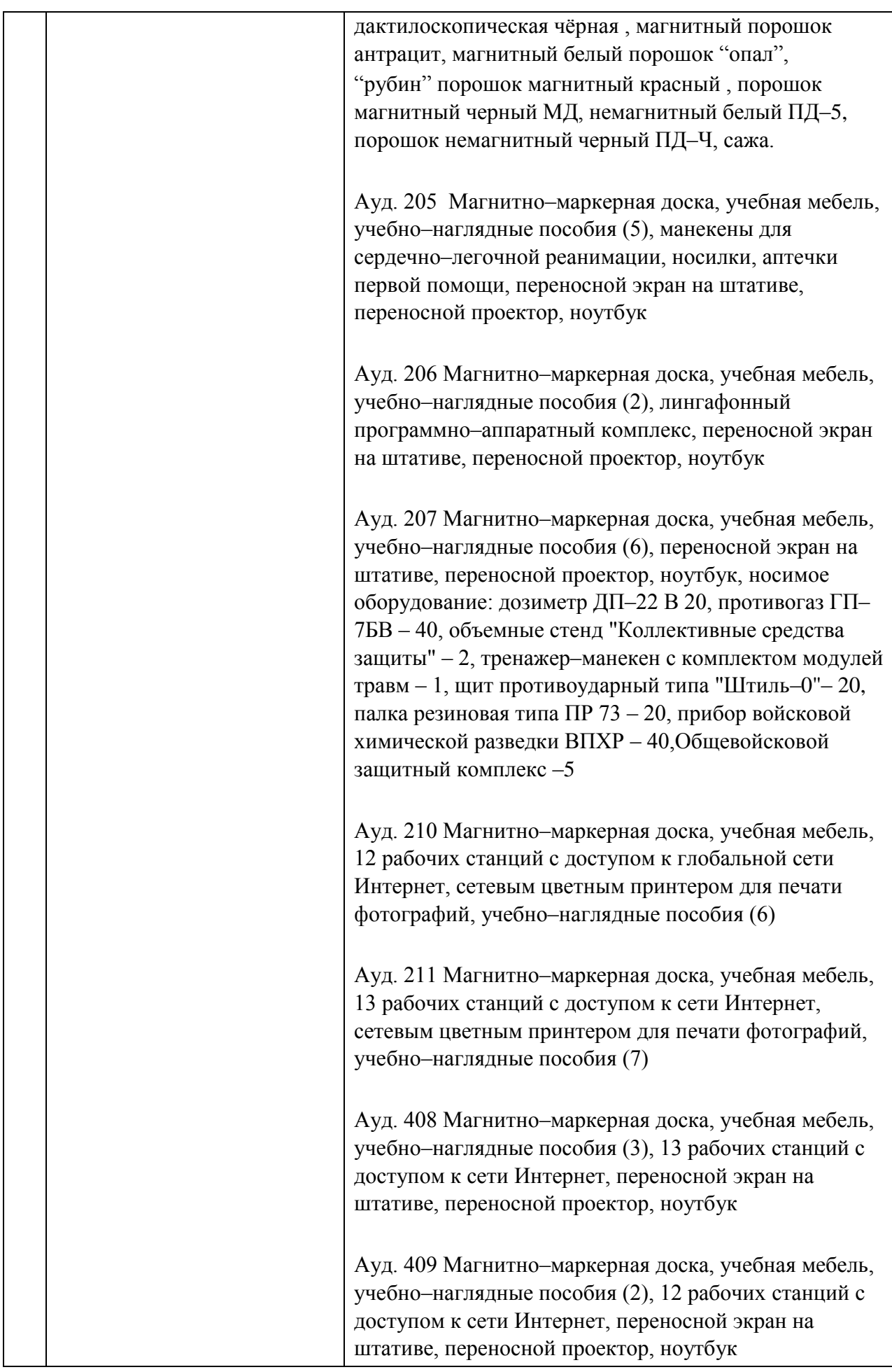

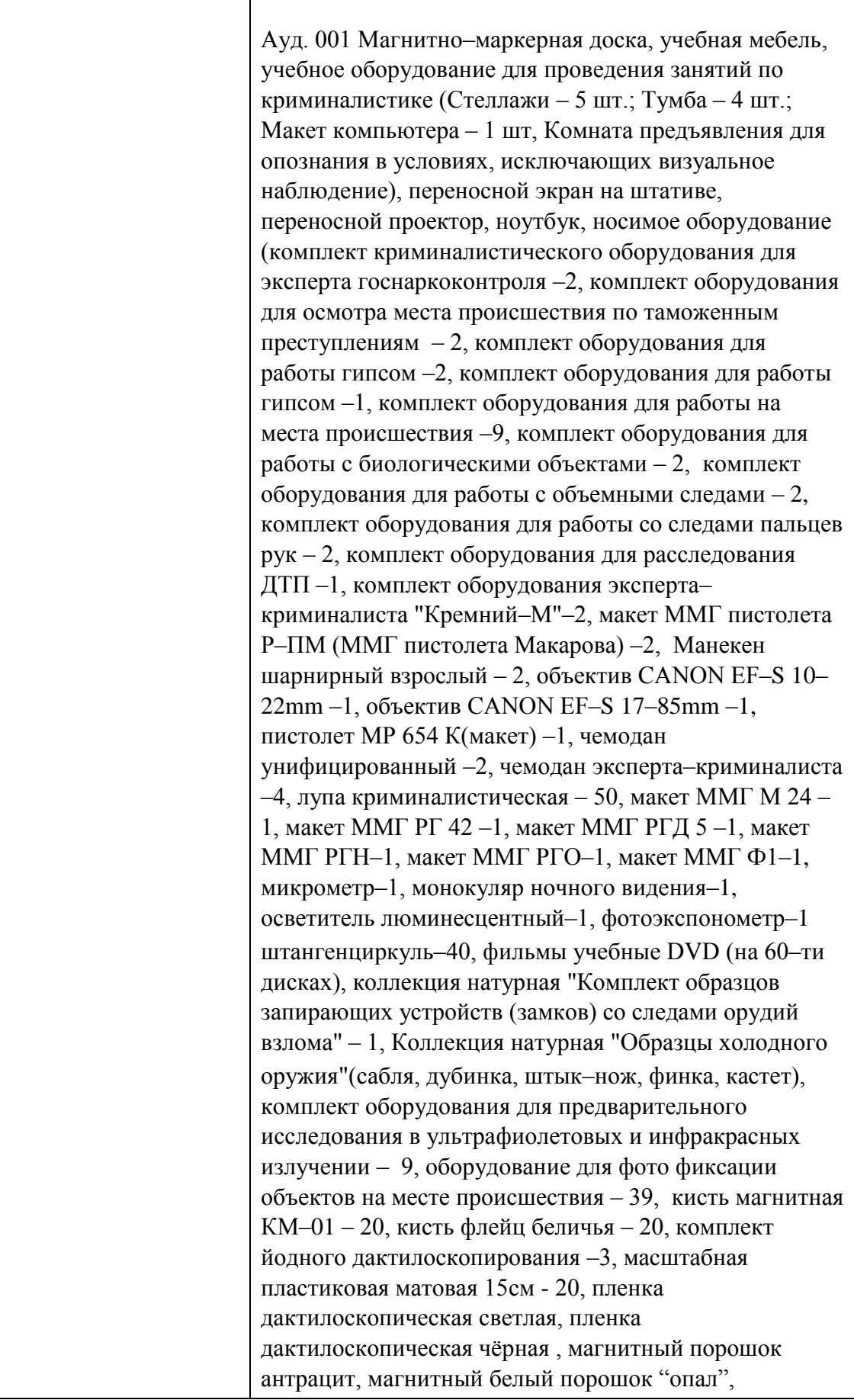

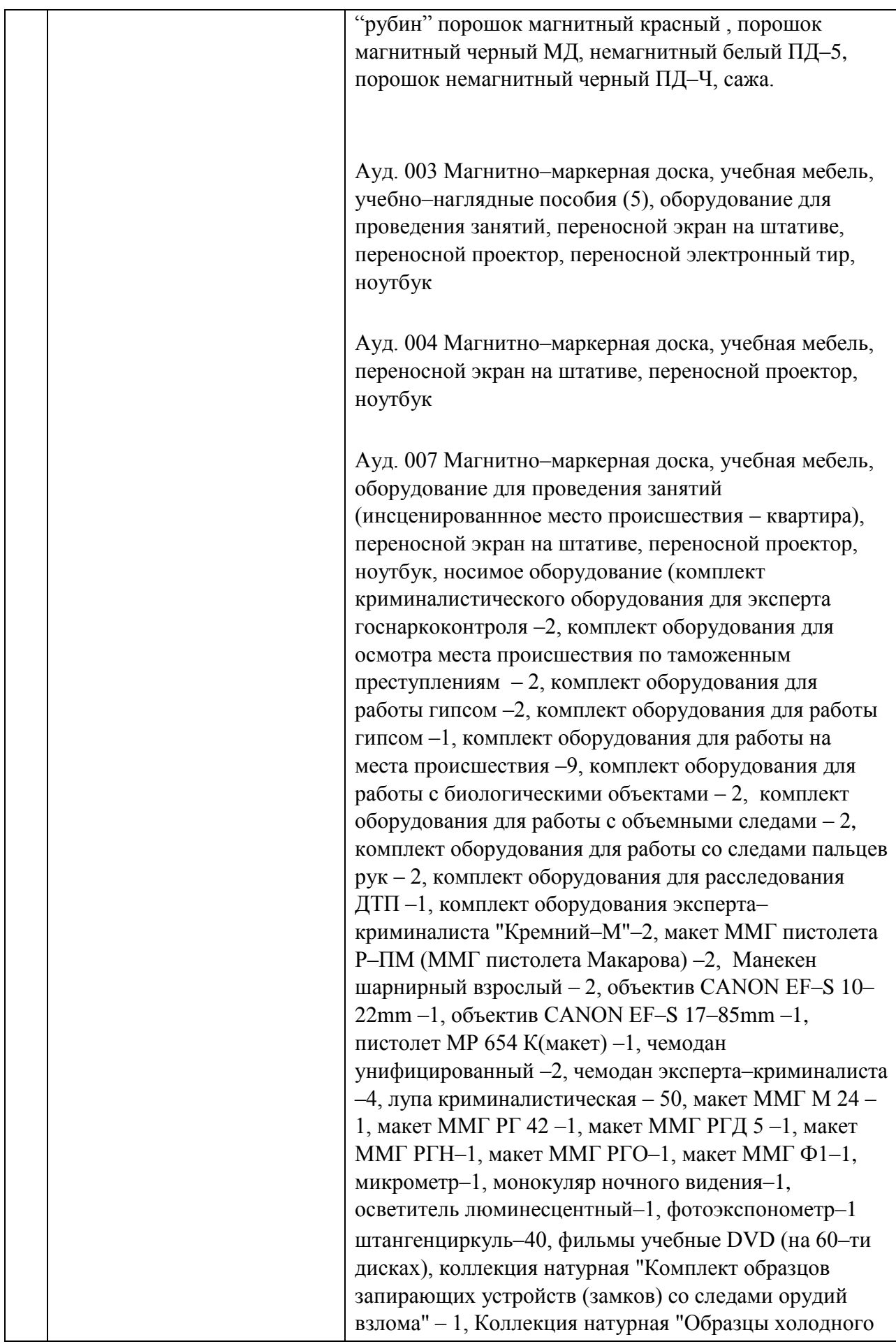

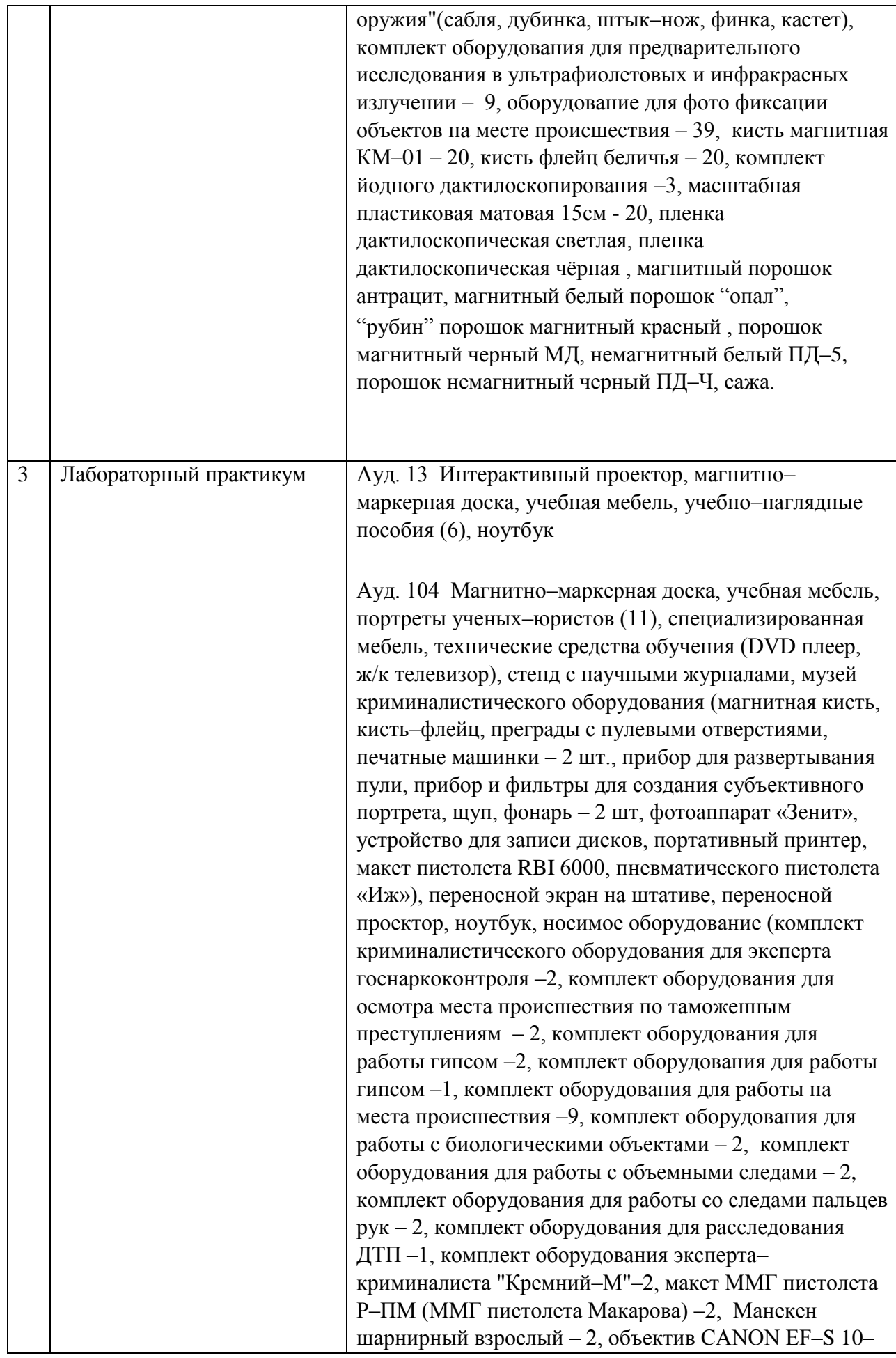

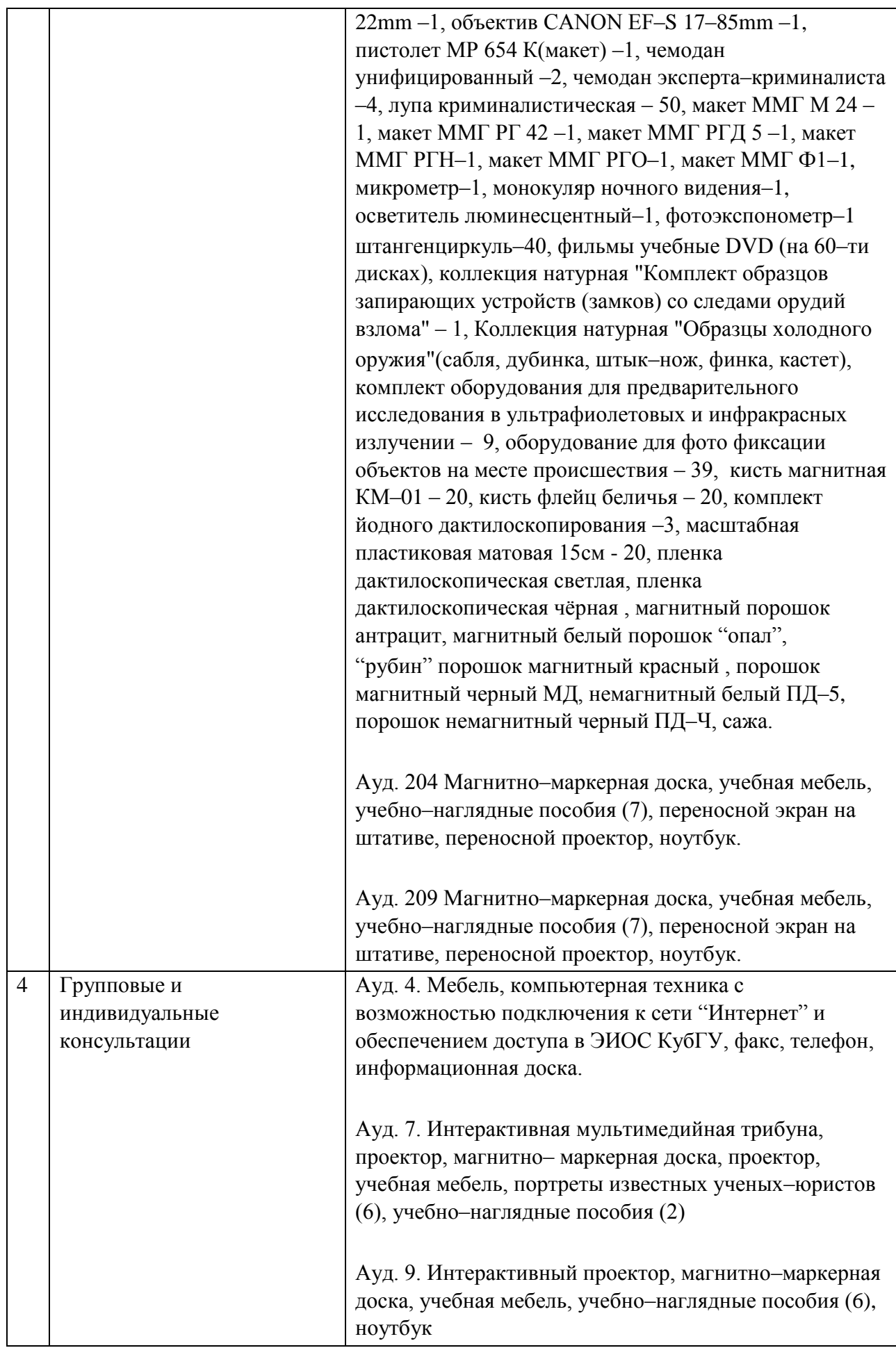

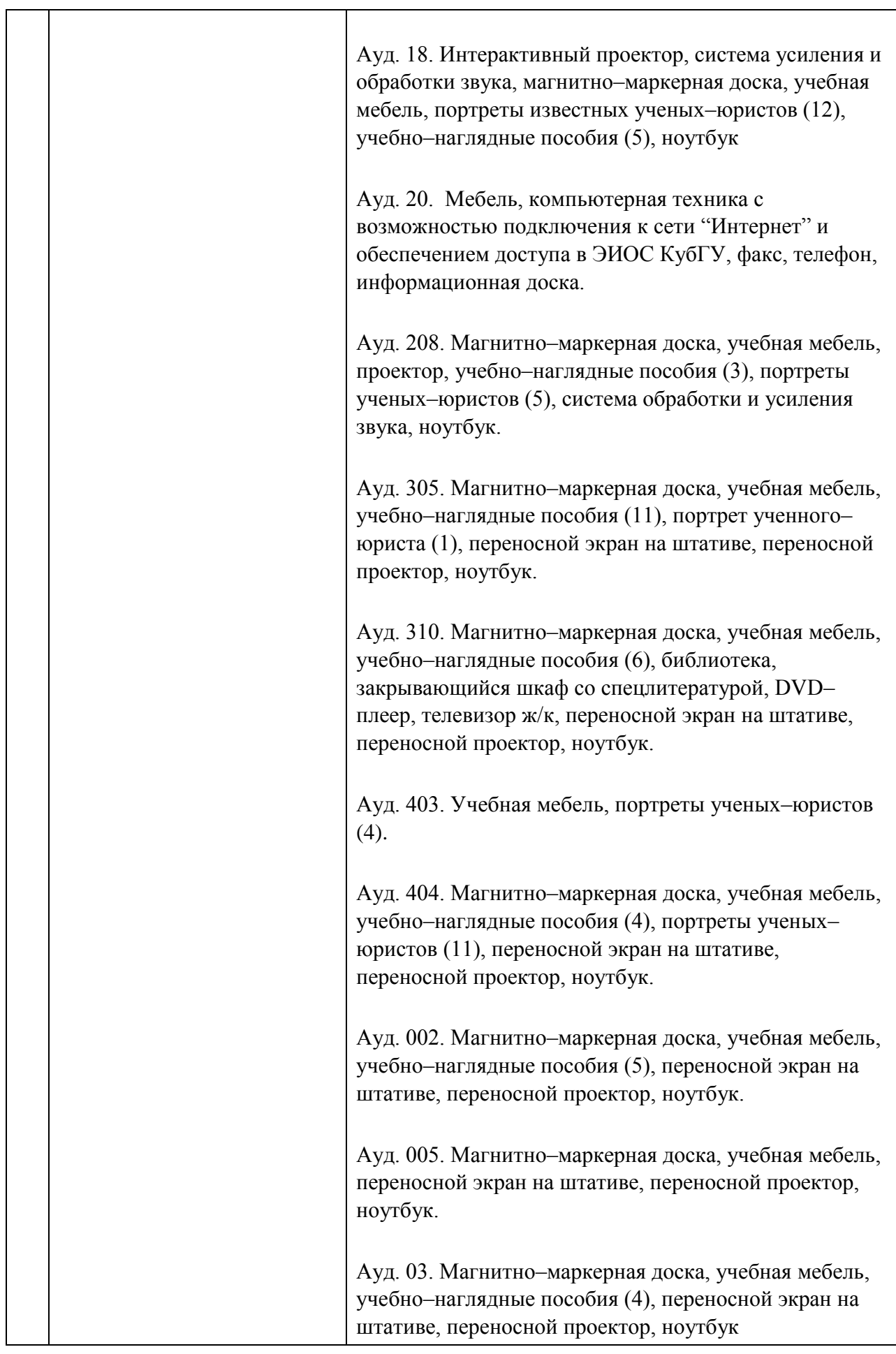

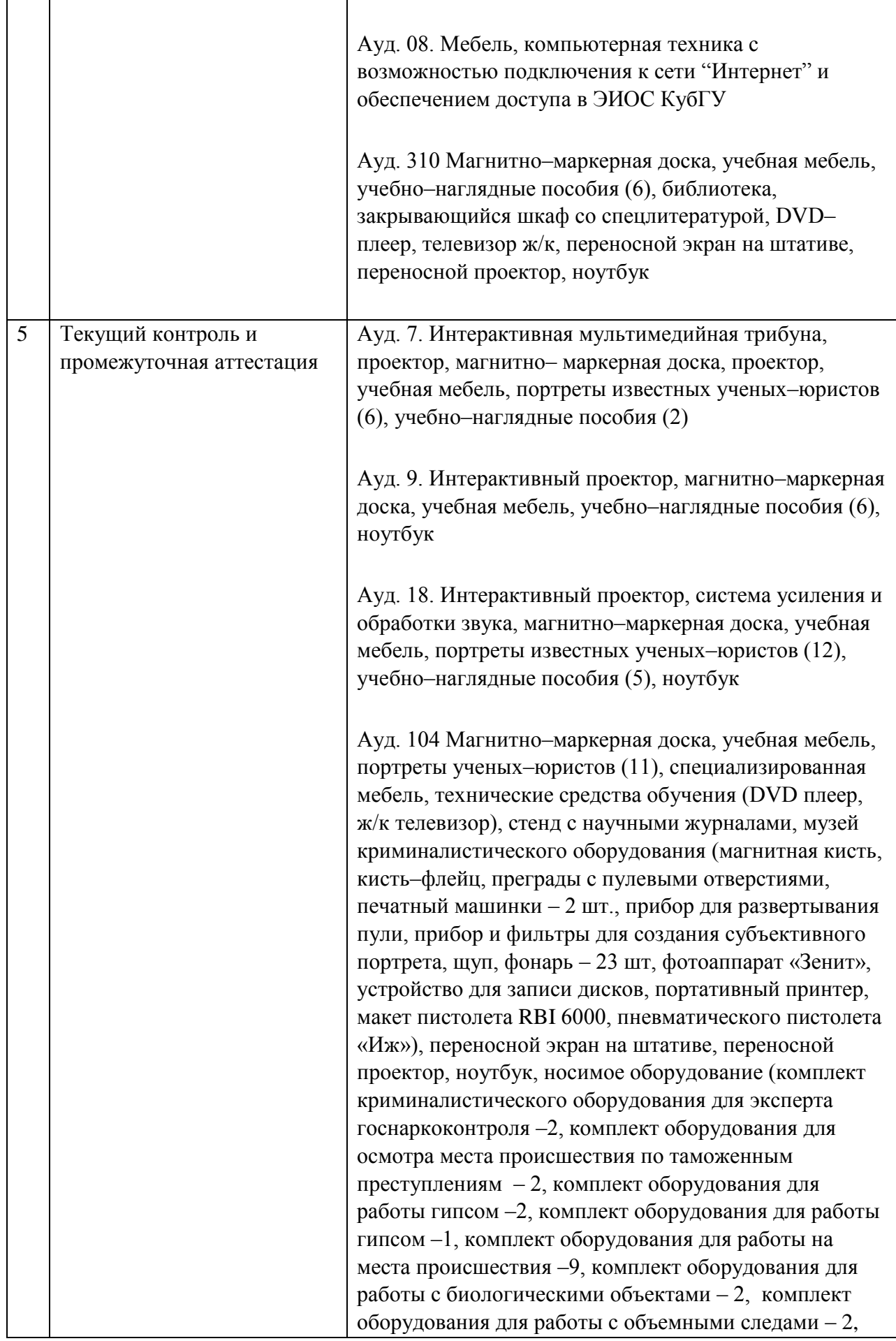

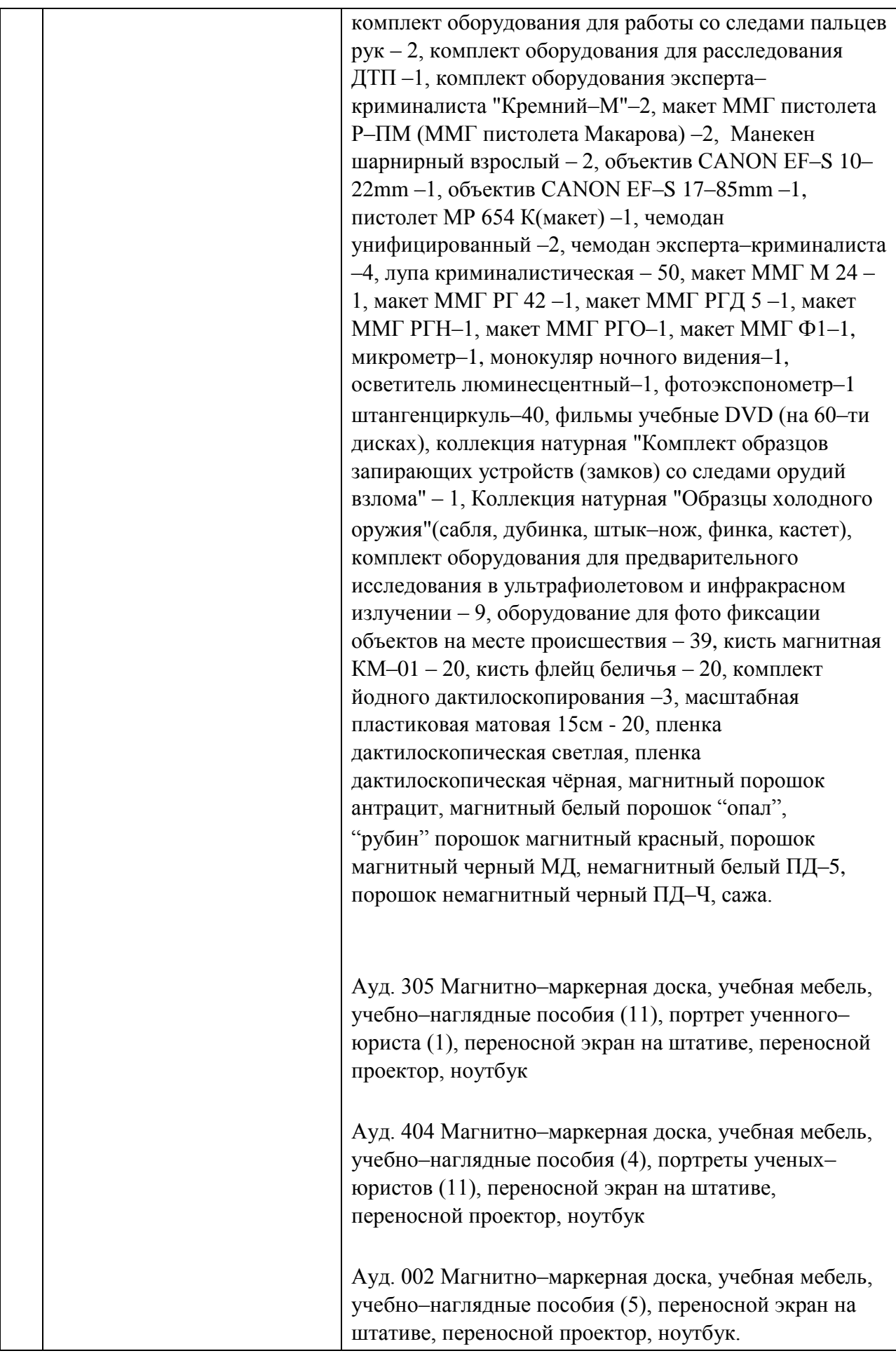

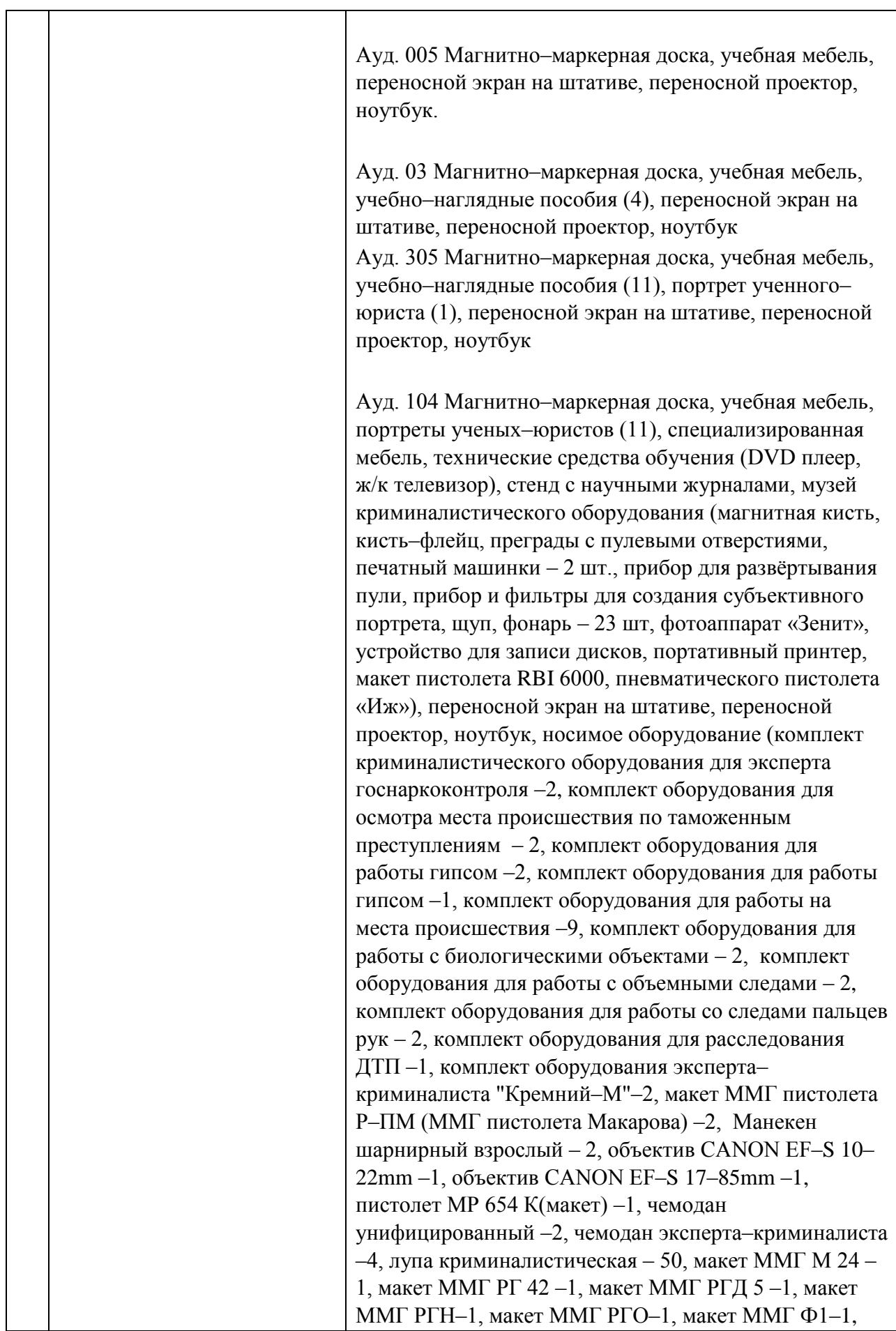

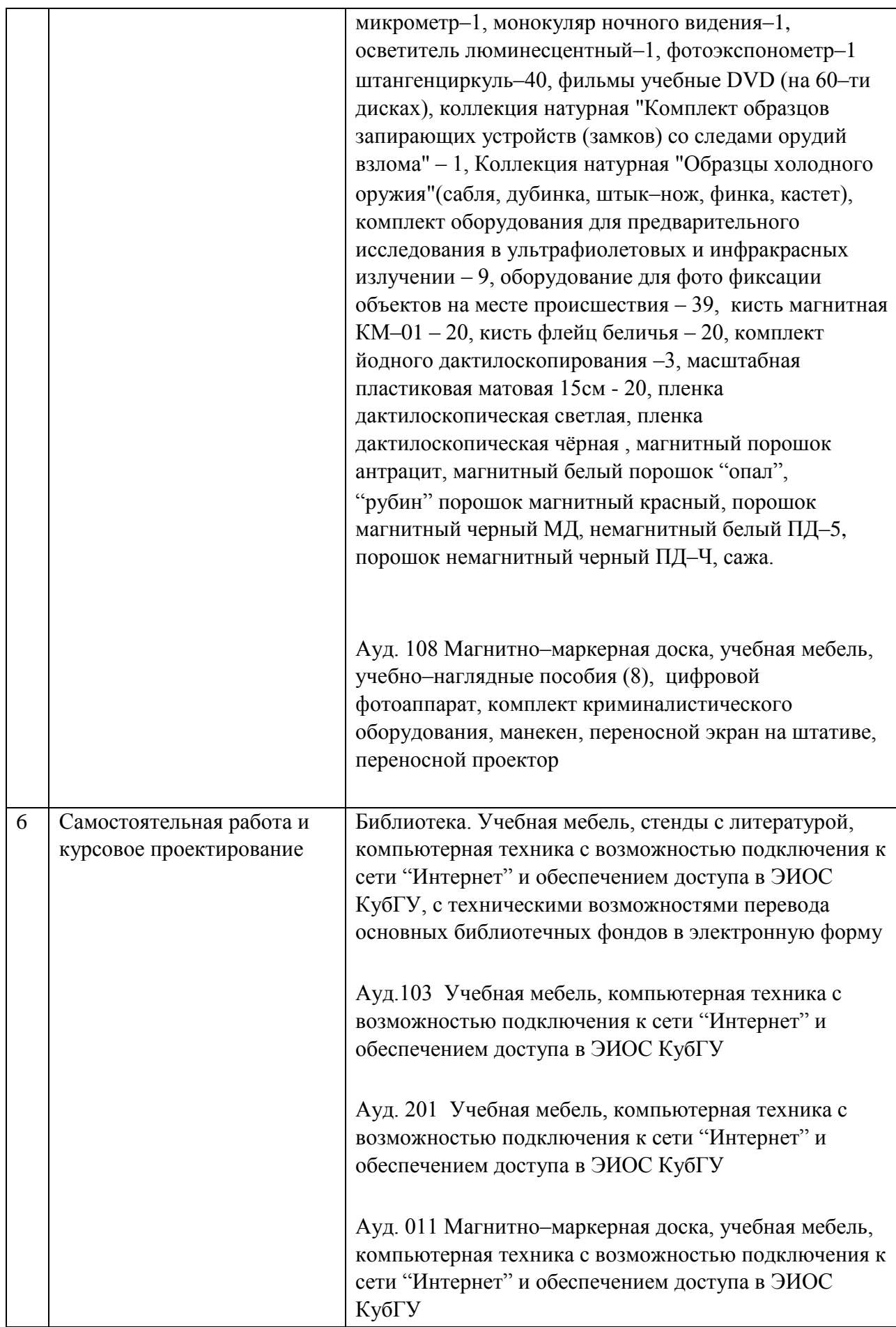